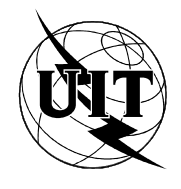

UNION INTERNATIONALE DES TÉLÉCOMMUNICATIONS

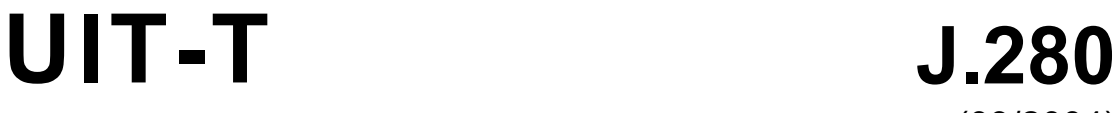

SECTEUR DE LA NORMALISATION DES TÉLÉCOMMUNICATIONS DE L'UIT

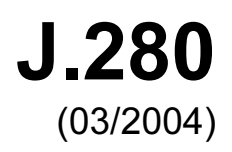

# SÉRIE J: RÉSEAUX CÂBLÉS ET TRANSMISSION DES SIGNAUX RADIOPHONIQUES, TÉLÉVISUELS ET AUTRES SIGNAUX MULTIMÉDIAS

Transmission numérique des signaux de télévision

Insertion numérique de programme: interface de programme de collage virtuel

Recommandation UIT-T J.280

#### Recommandation UIT-T J.280

## Insertion numérique de programme: interface de programme de collage virtuel

#### Résumé

La présente Recommandation spécifie une interface de programme d'application (API, application program interface) à partir de laquelle est définie une méthode normalisée de communication entre des serveurs et des colleuses virtuelles en vue de l'insertion d'un contenu dans un multiplex de sortie MPEG-2 d'une colleuse. La souplesse offerte par cette interface API permet de prendre en charge un ou plusieurs serveurs affectés à une ou plusieurs colleuses. L'insertion dans des programmes numériques peut porter sur des contenus tels des annonces publicitaires de durée différente, la substitution de programmes, des annonces de services publics ou des éléments de programme créés par collage virtuel de parties de programme provenant d'un serveur.

#### Source

La Recommandation J.280 de l'UIT-T a été approuvée le 15 mars 2004 par la Commission d'études 9 (2001-2004) de l'UIT-T selon la procédure définie dans la Recommandation UIT-T A.8.

#### Mots clés

API, collage, colleuse virtuelle, insertion de programme, serveur.

#### AVANT-PROPOS

L'UIT (Union internationale des télécommunications) est une institution spécialisée des Nations Unies dans le domaine des télécommunications. L'UIT-T (Secteur de la normalisation des télécommunications) est un organe permanent de l'UIT. Il est chargé de l'étude des questions techniques, d'exploitation et de tarification, et émet à ce sujet des Recommandations en vue de la normalisation des télécommunications à l'échelle mondiale.

L'Assemblée mondiale de normalisation des télécommunications (AMNT), qui se réunit tous les quatre ans, détermine les thèmes d'étude à traiter par les Commissions d'études de l'UIT-T, lesquelles élaborent en retour des Recommandations sur ces thèmes.

L'approbation des Recommandations par les Membres de l'UIT-T s'effectue selon la procédure définie dans la Résolution 1 de l'AMNT.

Dans certains secteurs des technologies de l'information qui correspondent à la sphère de compétence de l'UIT-T, les normes nécessaires se préparent en collaboration avec l'ISO et la CEI.

#### NOTE

Dans la présente Recommandation, l'expression "Administration" est utilisée pour désigner de façon abrégée aussi bien une administration de télécommunications qu'une exploitation reconnue.

Le respect de cette Recommandation se fait à titre volontaire. Cependant, il se peut que la Recommandation contienne certaines dispositions obligatoires (pour assurer, par exemple, l'interopérabilité et l'applicabilité) et considère que la Recommandation est respectée lorsque toutes ces dispositions sont observées. Le futur d'obligation et les autres moyens d'expression de l'obligation comme le verbe "devoir" ainsi que leurs formes négatives servent à énoncer des prescriptions. L'utilisation de ces formes ne signifie pas qu'il est obligatoire de respecter la Recommandation.

#### DROITS DE PROPRIÉTÉ INTELLECTUELLE

L'UIT attire l'attention sur la possibilité que l'application ou la mise en œuvre de la présente Recommandation puisse donner lieu à l'utilisation d'un droit de propriété intellectuelle. L'UIT ne prend pas position en ce qui concerne l'existence, la validité ou l'applicabilité des droits de propriété intellectuelle, qu'ils soient revendiqués par un Membre de l'UIT ou par une tierce partie étrangère à la procédure d'élaboration des Recommandations.

A la date d'approbation de la présente Recommandation, l'UIT n'avait pas été avisée de l'existence d'une propriété intellectuelle protégée par des brevets à acquérir pour mettre en œuvre la présente Recommandation. Toutefois, comme il ne s'agit peut-être pas de renseignements les plus récents, il est vivement recommandé aux responsables de la mise en œuvre de consulter la base de données des brevets du TSB.

#### UIT 2004

Tous droits réservés. Aucune partie de cette publication ne peut être reproduite, par quelque procédé que ce soit, sans l'accord écrit préalable de l'UIT.

# **TABLE DES MATIÈRES**

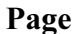

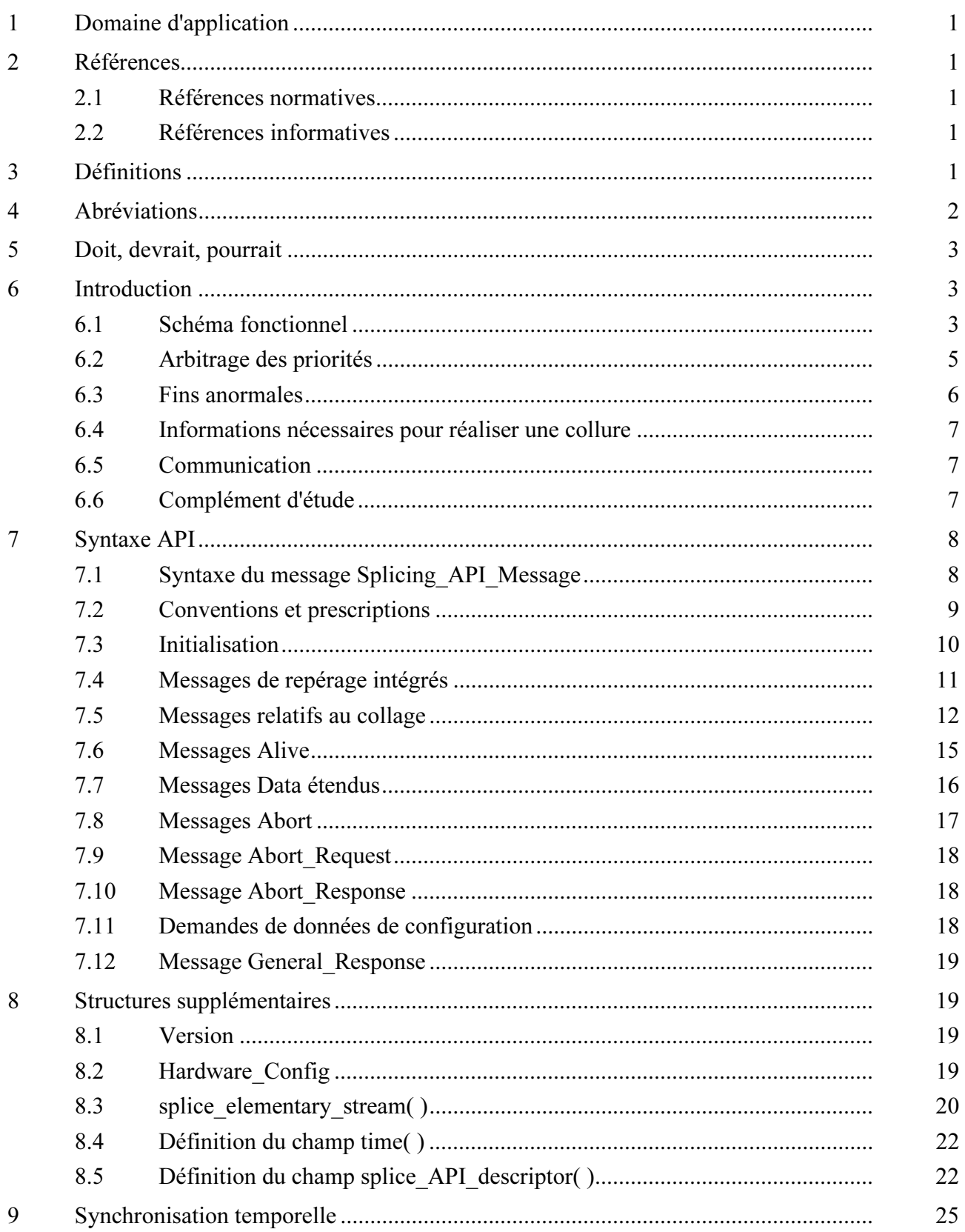

# Page

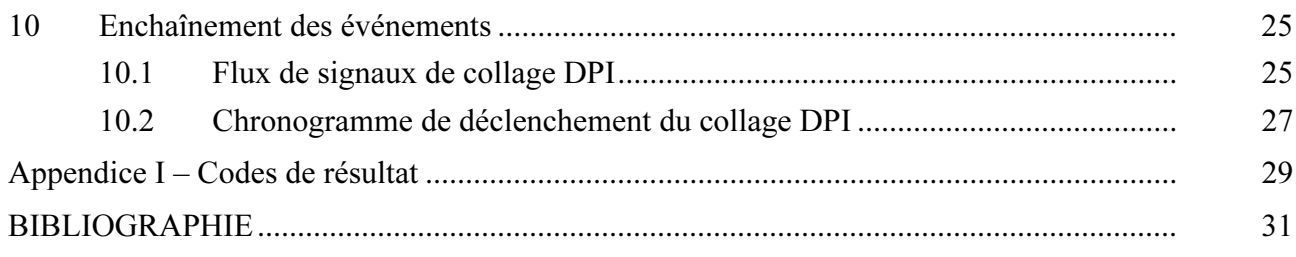

## Recommandation UIT-T J.280

## Insertion numérique de programme: interface de programme de collage virtuel

#### 1 Domaine d'application

La présente Recommandation spécifie une interface de programme d'application (API, *application* program interface) à partir de laquelle est définie une méthode normalisée de communication entre des serveurs et des colleuses virtuelles (splicers) en vue de l'insertion d'un contenu dans un multiplex de sortie MPEG-2 d'une colleuse. La souplesse offerte par cette interface API permet de prendre en charge un ou plusieurs serveurs affectés à une ou plusieurs colleuses. L'insertion dans des programmes numériques peut porter sur des contenus tels des annonces publicitaires de durée différente, la substitution de programmes, des annonces de services publics ou des éléments de programme créés par collage virtuel de parties de programme provenant d'un serveur.

La présente Recommandation ne porte pas sur la commande et le contrôle des opérations de postproduction ou de montage (superposition d'images ou effets de compression d'image), et ne définit pas la façon de réaliser une collure (splice) et ne spécifie pas le degré d'invisibilité des collures. De plus, l'importante question de la synchronisation de flux asynchrones à assembler par collage (to splice) est un détail d'implémentation qui relève de la colleuse [3].

#### 2 Références

La présente Recommandation se réfère à certaines dispositions des Recommandations UIT-T et textes suivants qui, de ce fait, en sont partie intégrante. Les versions indiquées étaient en vigueur au moment de la publication de la présente Recommandation. Toute Recommandation ou tout texte étant sujet à révision, les utilisateurs de la présente Recommandation sont invités à se reporter, si possible, aux versions les plus récentes des références normatives suivantes. La liste des Recommandations de l'UIT-T en vigueur est régulièrement publiée. La référence à un document figurant dans la présente Recommandation ne donne pas à ce document, en tant que tel, le statut d'une Recommandation.

#### 2.1 Références normatives

- [1] Recommandation UIT-T H.222.0 (2000) | ISO/CEI 13818-1:2000, Technologies de l'information – Codage générique des images animées et du son associé: systèmes.
- [2] Recommandation UIT-T H.262 (2000) | ISO/CEI 13818-2:2000, Technologies de l'information – Codage générique des images animées et du son associé: données vidéo.
- [3] Recommandation UIT-T J.181 (2001), Message de repérage d'insertion de programme numérique pour systèmes de télévision par câble.

#### 2.2 Références informatives

[4] Nouvel Appendice I à la Recommandation UIT-T J.181 (2003), Pratiques recommandées et guide d'interprétation.

#### 3 Définitions

La présente Recommandation définit les termes suivants:

3.1 connexion API: connexion par connecteur TCP/IP entre un serveur et une colleuse, utilisée pour le transfert des messages API.

3.2 insertions successives: plusieurs sessions temporellement contiguës sans retour au canal primaire entre sessions.

3.3 canal: synonyme de "service" en terminologie DVB ou de "programme" en terminologie MPEG.

3.4 canal d'insertion: canal ou canaux multiplex d'insertion se substituant en totalité ou en partie au canal principal pendant la durée d'un événement collage.

3.5 multiplex d'insertion: source du canal d'insertion. Un multiplex produit par un serveur peut dans certaines circonstances exclure l'information PSI, ainsi il est entendu que ce multiplex peut être un flux de transport de MPEG-2 non conforme.

3.6 multiplex: ensemble d'un ou plusieurs canaux qui peuvent inclure l'information de service associée. Un multiplex est un flux de transport MPEG-2 à l'exception éventuelle d'un multiplex d'insertion.

3.7 canal de sortie: canal produit en sortie de la colleuse.

3.8 multiplex de sortie: flux de transport MPEG-2 produit par multiplexage d'un ou de plusieurs canaux de sortie. La colleuse doit en permanence faire en sorte que le multiplex de sortie contient une information PSI valide.

3.9 canal primaire: canal multiplex primaire qui est remplacé en partie ou en totalité. Un seul canal primaire peut aboutir à plusieurs canaux de sortie.

3.10 multiplex primaire: source du ou des canaux primaires.

3.11 serveur: dispositif générant un ou plusieurs canaux d'insertion à assembler dans le ou les canaux primaires. Ce dispositif communique avec la colleuse pour ce qui est de savoir quand et quoi assembler.

3.12 session: insertion de contenus (tels des annonces publicitaires de différentes longueurs, des substitutions de programmes, des annonces de services publics ou des éléments de programmes créés par assemblage de parties du programme depuis un serveur). Chaque session est identifiée par un identificateur SessionID unique.

3.13 collure de début: collure en début d'insertion. A lieu à l'instant spécifié dans le message Splice\_Request.

3.14 collure de fin: collure en fin d'insertion. L'instant prévu de fin d'insertion est calculé en additionnant l'instant de début et la durée spécifiés dans le message Splice\_Request. Cet événement peut toutefois avoir lieu prématurément sous certaines conditions d'erreur.

3.15 colleuse: dispositif qui permet d'assembler par collage un ou plusieurs canaux d'insertion dans un ou plusieurs canaux primaires. Elle peut recevoir des messages de repérage J.181. Ce dispositif communique également avec le serveur pour savoir quand et quoi assembler.

#### 4 Abréviations

La présente Recommandation utilise les abréviations suivantes:

- API interface de programme d'application (*application program interface*)
- CNN réseau d'actualités par câble (cable news network)
- DVB-ASI diffusion vidéonumérique Interface série asynchrone (digital video broadcast asynchronous serial interface)
- ID identificateur
- ISO Organisation Internationale de Normalisation (International Organization for Standardization)
- MPEG groupe d'experts pour les images animées (moving pictures expert group)
- MPTS flux de transport multiprogrammes (*multi-program transport stream*)
- NCTA National Cable Television Association
- NTP protocole relatif au temps dans le réseau (network time protocol)
- PAT table d'association de programmes (program association table)
- PCR référence d'horloge programme (program clock reference)
- PID identificateur de paquet (packet identifier)
- PMT table de contenu de programme (*program map table*)
- PSI information spécifique du programme (*program specific information*)
- SCTE Société des ingénieurs en télécommunication par câble (society of cable telecommunications engineers)
- TCP/IP protocole de commande de transport/protocole Internet (transport control protocol/Internet protocol)
- uimsbf entier sans signe, bit le plus significatif en tête (unsigned integer, most significant bit first)
- UIT Union internationale des télécommunications
- UTC temps universel coordonné (*coordinated universal time*)

#### 5 Doit, devrait, pourrait

Dans la présente Recommandation sont exprimés différents degrés de conditionnalité: "doit", "il faut que" ... indiquant l'obligation; "devrait", "de préférence" exprimant une caractéristique préférable; "pourrait" exprimant une caractéristique éventuelle laissée à la discrétion de l'utilisateur.

#### 6 Introduction

#### 6.1 Schéma fonctionnel

Cette interface API peut être utilisée dans de nombreuses configurations différentes de serveurs et de colleuses. La Figure 1 illustre une configuration à serveur et colleuse uniques, mais il est possible de la transposer en une configuration à plusieurs serveurs et à plusieurs colleuses comme le montre la Figure 2.

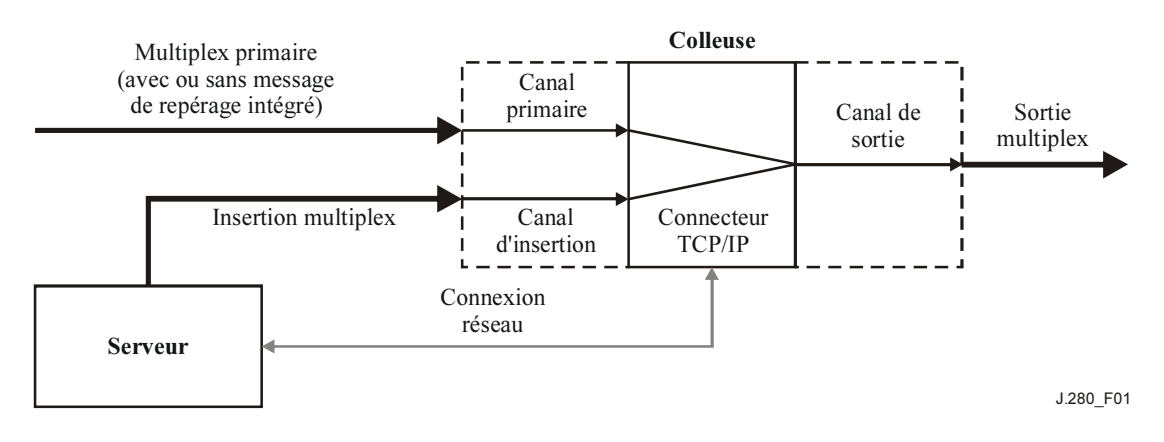

Figure 1/J.280 – Configuration à serveur et à colleuse uniques

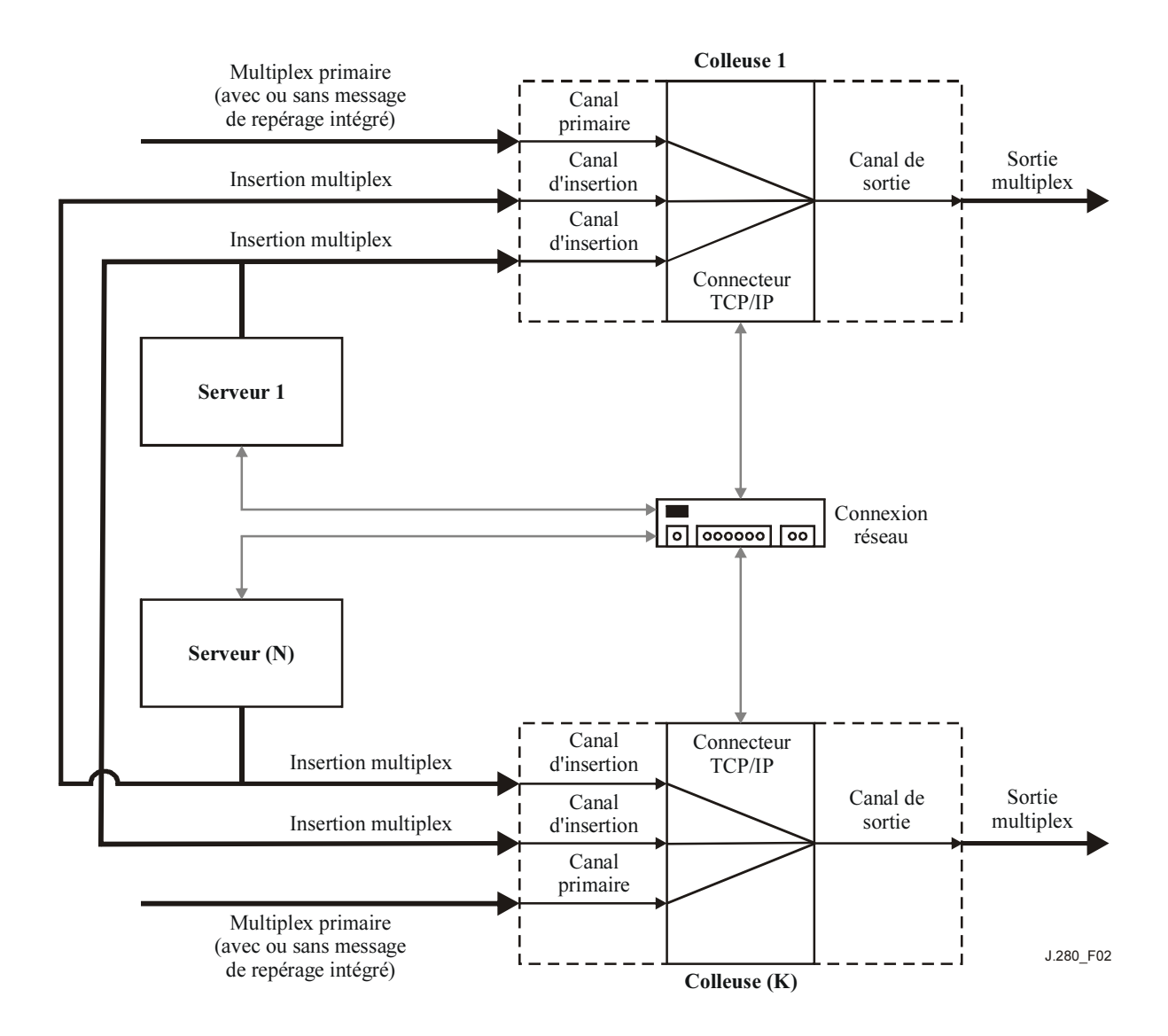

Figure 2/J.280 – Configuration à serveurs et à colleuses multiples

Le modèle de cette interface API comporte une colleuse qui dispose d'une ou plusieurs entrées multiplex. La colleuse sépare de manière logique le ou les canaux dans le ou les multiplex et présente le ou les canaux à un commutateur. Ce commutateur permet de faire correspondre un canal de sortie quelconque à une entrée quelconque. Dans la configuration initiale, le ou les canaux primaires sont mappés avec le ou les canaux de sortie. Le serveur peut alors ordonner à la colleuse de passer d'un canal primaire à un canal d'insertion pendant une durée spécifiée. Il peut alors ordonner à la colleuse de passer à un nouveau canal d'insertion après la commutation initiale.

Logiquement, une collure fait intervenir deux canaux d'entrée et un canal de sortie. La colleuse est chargée de l'assemblage de divers flux élémentaires (audio, vidéo et données). L'instant de collure optimal peut correspondre à des instants légèrement différents pour chaque flux élémentaire afin que la colleuse puisse effectuer l'assemblage en offrant la meilleure qualité en sortie. L'assemblage ne se fait pas parfois dans le sens "réseau de programmation" (canal primaire) vers "l'annonce publicitaire" (canal d'insertion) et avec retour vers le réseau de programmation. La colleuse peut assembler le contenu qui est uniquement stocké chez le serveur et qui parvient via un multiplex à entrée unique. Il est possible d'utiliser cette interface API dans une configuration où le serveur dispose d'une seule sortie de flux MPTS qui contient le programme et les éléments à insérer et utilise la colleuse pour créer les collures appropriées dans le contenu.

Cette interface API prend en charge toutes les combinaisons à un ou à plusieurs serveurs communicant avec une ou plusieurs colleuses. Une connexion API distincte est associée à chaque canal de sortie.

Dans certaines configurations, plusieurs serveurs ou plusieurs canaux dans le multiplex d'insertion peuvent être reliés à une colleuse. Dans ces cas, la colleuse dispose de plusieurs connexions API associées à un canal de sortie. A la réception d'un message de repérage J.181 dans un canal primaire, un message Cue Request doit être envoyé au serveur via toutes les connexions API qui ont été établies pour le ou les canaux de sortie associés. Il est également possible que plusieurs connexions API transportent un message Splice\_Request pour une même insertion au même instant pour un canal de sortie donné.

#### 6.2 Arbitrage des priorités

Différents niveaux d'accès sont prévus afin que l'assemblage porte sur le bon canal d'insertion. Il existe dix niveaux différents d'accès numérotés de 0 à 9. Le niveau 9 correspond à la priorité la plus élevée et peut préempter toute connexion de priorité inférieure. L'indicateur OverridePlaying dans le message **Splice Request** indique si une demande d'insertion est honorée lorsque la colleuse est en file d'attente ou si elle exécute une insertion. Si cet indicateur est mis à 1, l'insertion de priorité la plus élevée peut interrompre l'insertion de priorité identique ou inférieure en cours. Si l'indicateur est mis à 0, la colleuse n'interrompra pas l'insertion en cours d'exécution même si la nouvelle demande a une priorité plus élevée.

Pour être valide, le message Splice Request devrait être envoyé au moins trois secondes avant l'instant de collure. Si cette condition n'est pas remplie, le résultat correspondant au message Splice Request n'est pas déterminé par cette interface. Si plusieurs serveurs adressent des demandes de collage pour un même instant avec la même priorité, la colleuse appliquera le principe "premier arrivé, premier servi". Toutes les autres demandes seront rejetées et une indication d'erreur par collision sera envoyée dans le message Splice Response (sauf si l'indicateur OverridePlaying est positionné).

Pendant la période qui précède immédiatement le déclenchement d'une insertion, il faut procéder comme suit. Si un message Splice\_Request de priorité 5 est reçu spécifiant le même instant d'assemblage qu'un même message de priorité 3, une indication d'erreur par collision sera retournée pour la demande de priorité 3. Si un message Splice Request de priorité 7 pour le même instant d'assemblage est reçu plus tard, une indication d'erreur par collision sera retournée pour la demande de priorité 3 et la demande de priorité 7 sera mise dans la file d'attente. Si une deuxième demande de priorité 7 est reçue avec l'indicateur OverridePlaying mis à 0, la deuxième demande de priorité 7 recevra une indication d'erreur par collision. Toutefois, si l'indicateur OverridePlaying est mis à 1 sur la deuxième demande de priorité 7, la demande de priorité 7 d'origine recevra une indication d'erreur par collision et sera préemptée.

La Figure 3 représente trois entrées de colleuse. La zone ombrée indique quelle source d'entrée sera dirigée vers le canal de sortie à un instant donné.

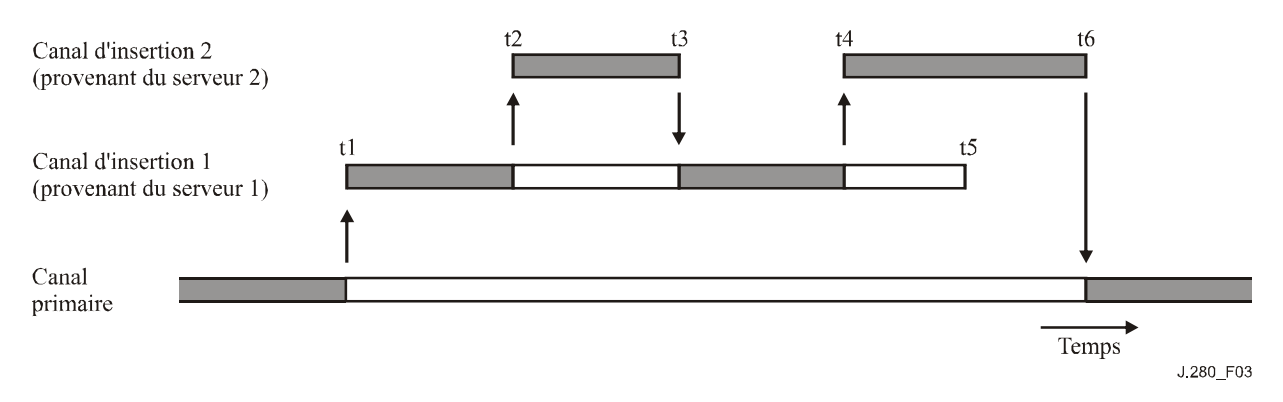

Instant t1 – Le serveur 1 émet un message Splice Request et commence à envoyer son flux vers la colleuse. La colleuse commute ce flux de canal d'insertion vers le canal de sortie. Dans le message Splice\_Request, il a été demandé une insertion de durée t1-t5. La colleuse doit envoyer au serveur 1 un message SpliceComplete\_Response dont l'indicateur SpliceType est positionné à Splice in et le code de résultat à 100, "réussite".

Instant t2 – Le serveur 2 émet un message Splice\_Request dont l'indicateur OverridePlaying est mis à 1 et dont la priorité est au moins égale à celle indiquée dans le précédent message Splice\_Request. A l'instant spécifié dans le message Splice\_Request, le flux du canal d'insertion 2 est commuté vers le canal de sortie (se substituant au flux provenant du serveur 1). Dans le message Splice Request du serveur 2 il est demandé une durée d'insertion t2-t3. La colleuse doit envoyer au serveur 1 un message SpliceComplete Response dont l'indicateur SpliceType est mis à Splice out et le code de résultat à 125, "préemption". La colleuse doit envoyer au serveur 2 un message SpliceComplete Response avec un indicateur SpliceType mis à Splice in et un code de résultat mis à 100, " réussite". Si le serveur 1 constate qu'il s'agit d'une préemption par erreur, il peut envoyer un message Abort Request et arrêter alors le flux. Ce comportement n'est pas illustré à la Figure 3.

Instant t3 – La durée affectée à l'insertion est écoulée et la colleuse revient non pas au canal primaire, mais aux éléments provenant du serveur 1 pour les diriger vers le canal de sortie. La colleuse doit envoyer au serveur 1 un message SpliceComplete\_Response dont l'indicateur SpliceType est mis à splice in (début de collure) et un code de résultat égal à 125, "préemption de canal". La colleuse doit envoyer au serveur 2 un message SpliceComplete\_Response dont l'indicateur SpliceType est positionné à Splice\_out (fin de collure) et le code de résultat mis à 100, "réussite".

Instant t4 – Le serveur 2 émet un autre message Splice Request dont l'indicateur OverridePlaying est mis à 1. A l'instant spécifié dans le message Splice Request, le flux du canal d'insertion 2 est commuté vers le canal de sortie (se substituant ainsi au flux en cours provenant du serveur 1). Dans le message Splice\_Request du serveur 2 il est demandé une insertion allant de l'instant t4 à l'instant t6. La colleuse doit envoyer au serveur 2 un message SpliceComplete Response avec un fanion SpliceType mis à Splice in et le code de résultat mis à 100, " réussite".

t5 – Fin du flux d'insertion du serveur 1, deux parties de ce flux ayant été lues et deux parties ayant été préemptées par le flux du serveur 2.

t6 – La durée finale d'insertion est écoulée et la colleuse revient aux éléments au canal primaire pour les diriger vers le canal de sortie. La colleuse doit envoyer au serveur 2 un message SpliceComplete Response dont l'indicateur SpliceType est positionné à Splice out et un code de résultat mis à 100 "réussite".

#### Figure 3/J.280 – Fonctionnement de l'indicateur de priorité OverridePlaying

Parfois plusieurs serveurs veulent scinder un message Cue Request. C'est le cas lorsqu'il y a, par exemple, une fenêtre d'assemblage de 60 secondes dont un serveur veut utiliser les 30 premières secondes et le deuxième les 30 dernières. En fonction des priorités et des instants de réception des messages Splice Request, la colleuse devra indiquer le code de résultat 109 (collision d'assemblage) le cas échéant. La coordination de la capacité des deux serveurs à exécuter cette fonctionnalité n'est pas assurée par l'interface API définie dans la présente Recommandation. Cette fonctionnalité pourrait, par exemple, être mise en œuvre par accord entre les serveurs ou en recourant à une interface API serveur-serveur.

#### 6.3 Fins anormales

Une insertion peut être préemptée à tout instant pendant son exécution par une insertion de priorité plus élevée. Dans ce cas, la colleuse revient à l'insertion préemptée à la fin de l'insertion de priorité plus élevée. S'il est mis fin à l'insertion de priorité plus élevée par un message Abort\_Request, la colleuse doit revenir à l'insertion préemptée. Si le canal d'insertion initial n'est plus disponible, la colleuse doit revenir si possible au canal primaire.

Si le serveur demande l'exécution d'une collure sur un canal primaire qui ne dispose pas d'une entrée valide, la colleuse doit exécuter la collure tout en renvoyant le code de résultat 111 (canal primaire introuvable) dans le message SpliceComplete Response adressé au serveur. De même, si

après l'exécution d'une collure en provenance d'un canal d'insertion le retour se fait vers un canal primaire qui ne dispose pas d'entrée valide, la colleuse renvoie le code de résultat 111 (canal primaire introuvable).

Dans la colleuse, on pourra ajouter un logiciel qui assurera toujours le retour de la colleuse au canal primaire. Il est hautement souhaitable de disposer d'une colleuse qui, en cas de problème, revienne au canal primaire en présence d'une condition d'erreur susceptible d'amener le canal de sortie à arrêter la transmission. Dans ce cas, la colleuse renverrait alors un message SpliceComplete\_Response avec un code de résultat 110 (canal d'insertion introuvable).

#### 6.4 Informations nécessaires pour réaliser une collure

La colleuse doit disposer d'informations concernant le canal d'insertion avant que la collure puisse être réalisée sur le canal primaire. Une partie de cette information doit être envoyée dans la connexion API et une autre peut être envoyée dans le multiplex MPEG. Ces informations sont requises avant l'exécution de la collure.

ChannelName sert à identifier le canal de sortie. Il s'agit d'un nom unique assigné à chaque canal de sortie (par exemple, CNN) lors de l'initialisation de la colleuse et il sert au serveur à déterminer le canal primaire qui sera remplacé par chacun des canaux d'insertion.

Il est nécessaire pour la colleuse de connaître l'identité du canal d'insertion qui servira à réaliser une collure sur le canal primaire, c'est-à-dire: les coordonnées du multiplex d'insertion et l'identité du canal à utiliser dans le multiplex d'insertion. Ces informations figurent dans le message Splice\_Request.

#### 6.5 Communication

La communication entre le serveur et la colleuse utilise une connexion par connecteur TCP/IP pour chaque canal de sortie. Le connecteur TCP/IP est défini par l'adresse IP et le numéro de port TCP sur le serveur et la colleuse. Les adresses IP sont uniques pour chaque serveur ou colleuse et les numéros de port TCP sont uniques pour chaque programme sur lequel une collure doit être exécutée. Par conséquent, l'ensemble serveur, colleuse et connexion associée à un canal de sortie est identifié de manière unique. Après l'établissement de cette connexion API, celle-ci reste établie jusqu'à ce que l'un des dispositifs mette fin à la connexion API à un instant où une réinitialisation est nécessaire pour commencer une nouvelle collure.

Tous les messages échangés entre la colleuse et le serveur ont en commun un format général dont le détail est donné au § 7.1. Seuls les messages conformes à ce format doivent être utilisés pour la communication entre la colleuse et le serveur. Ce format permet d'utiliser une classe de messages de type "défini par l'utilisateur" qui peuvent servir de modèle pour les messages de données privés entre le serveur et la colleuse, ces messages privés sont hors du domaine d'application de la présente Recommandation.

Tous les messages de demande requièrent une réponse de la colleuse ou du serveur qui dépend du dispositif auquel la demande est adressée. La plupart des messages de réponse indiquent uniquement un résultat et ne contiennent pas d'autres données. Ils sont nécessaires pour garantir au demandeur que le message a été bien reçu et bien interprété. S'il y a des erreurs, le message peut être envoyé de nouveau.

#### 6.6 Complément d'étude

La présente Recommandation spécifie un délai minimal de trois secondes pour la collure entre la réception d'une demande de collure et l'opération réelle de collure. La définition, les paramètres et l'application d'une "demande de collure immédiate" avec un délai très inférieur à ces trois secondes fera l'objet d'un complément d'étude.

#### 7 Syntaxe API

#### 7.1 Syntaxe du message Splicing\_API\_Message

Les messages, dans l'interface API considérée, ont tous une structure générale de message qui sert à présenter les données contenues dans le message à envoyer. Ainsi, dès que le message est reçu, un utilitaire d'analyse commun stocke le message, détermine la structure des données et s'assure de la bonne réception de ce message.

| <b>Syntaxe</b>          | <b>Octets</b> | <b>Type</b> |
|-------------------------|---------------|-------------|
| Splicing API Message {  |               |             |
| <b>MessageID</b>        | 2             | uimsbf      |
| MessageSize             | 2             | uimsbf      |
| <b>Result</b>           | 2             | uimsbf      |
| <b>Result Extension</b> | 2             | uimsbf      |
| data()                  | *             | *           |
|                         |               |             |

Tableau 7-1/J.280 – Message Splicing\_API\_Message

MessageID – Valeur entière qui indique l'identité du message qui va être envoyé (voir le Tableau 7-2).

MessageSize – Taille en octets du champ data( ) envoyé.

Result – Suite donnée au message. Voir l'Appendice I pour les détails concernant les codes de résultat. Pour les messages de demande, ce champ à la valeur 0xFFFF.

Result Extension – A la valeur 0xFFFF sauf si ce champ sert à envoyer des informations de résultat supplémentaire dans un message de réponse.

data() – Structure de données spécifique au message envoyé. Les détails concernant chacun des messages contenant des données sont décrits ci-dessous. La taille de ce champ est égale à celle indiquée dans MessageSize et est déterminée par la taille des données ajoutées au message. Les messages n'utilisent pas tous le champ data( ).

| <b>Message ID</b> | Nom du message        | <b>Expéditeur</b>      | <b>Description</b>                                                                                                    |
|-------------------|-----------------------|------------------------|----------------------------------------------------------------------------------------------------|
| 0x0000            | General Response      | Colleuse ou<br>serveur | Utilisé pour acheminer des informations<br>asynchrones entre dispositifs. Il n'y a pas<br>de champ data() associé à ce message. |
| 0x0001            | Init Request          | Serveur                | Message initial à destination de la<br>colleuse sur le port 6021.                                                               |
| 0x0002            | Init Response         | Colleuse               | Réponse initiale au serveur sur la<br>connexion établie.                                                                        |
| 0x0003            | ExtendedData Request  | Serveur                | Demande d'informations détaillées<br>relatives à la lecture, formulée à la<br>colleuse.                                         |
| 0x0004            | ExtendedData Response | Colleuse               | Réponse spécifique au fournisseur sur les<br>données de lecture élargies provenant de<br>l'événement de lecture demandée.       |

Tableau 7-2/J.280 – Valeurs de MessageID

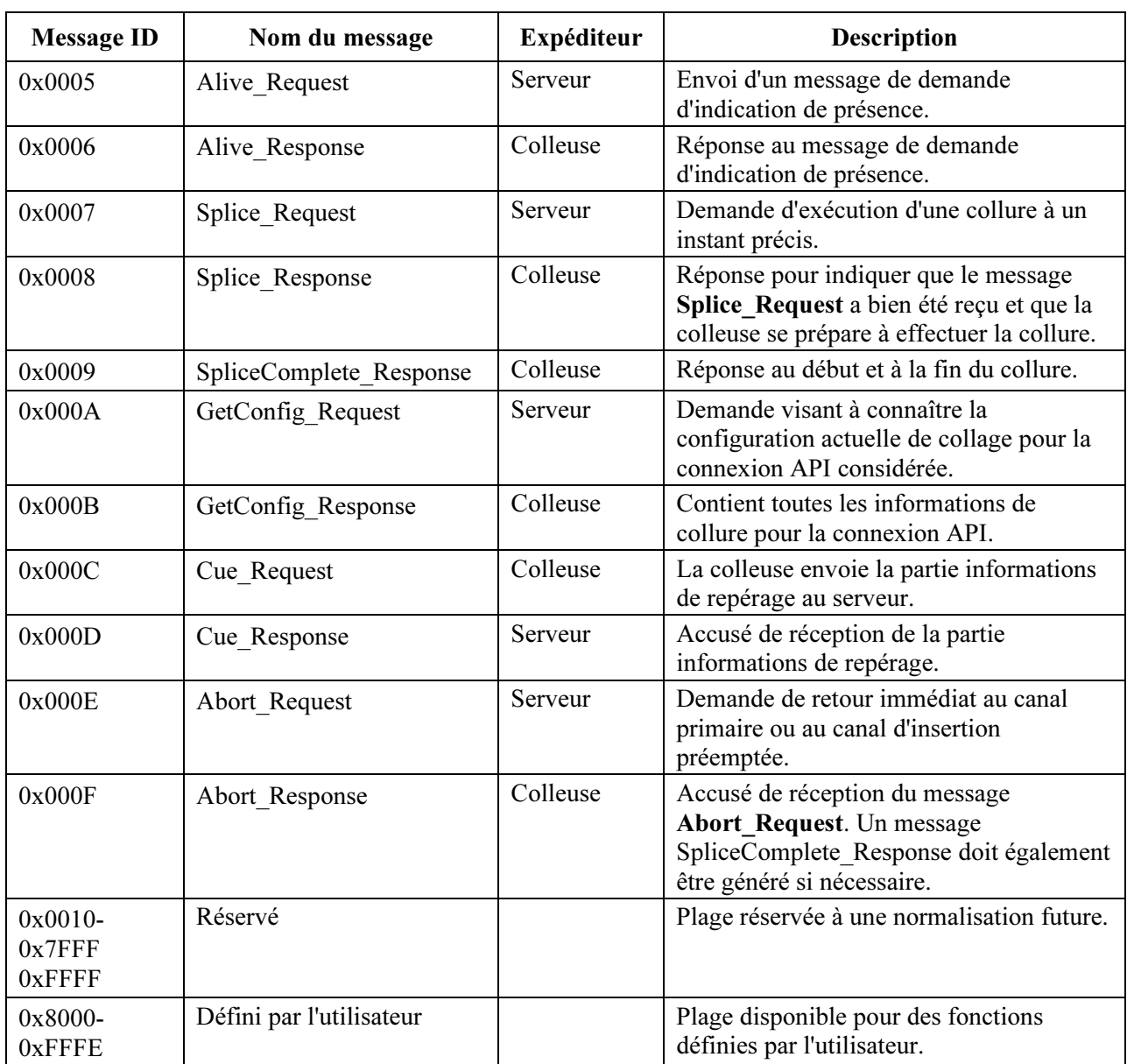

#### Tableau 7-2/J.280 – Valeurs de MessageID

#### 7.2 Conventions et prescriptions

- 1) Chaque message qui contient des données est présenté avec ses champs et types de données ci-dessous. D'autres structures sont indiquées comme étant des fonctions et sont décrites au § 8.
- 2) Toutes les longueurs de chaîne de caractères ont un espace réservé pour y placer un caractère de fin zéro (0x00) et doivent se terminer par des caractères zéro. Par exemple, une chaîne définie comme occupant 16 caractères contient au plus 15 caractères de données immédiatement suivis du caractère zéro (0X00). Lorsqu'on constate la présence d'un caractère zéro en analysant une chaîne, les caractères restants de la chaîne sont non définis. La taille définie pour la chaîne est constante et ne variera pas en fonction de la longueur de la chaîne. La présente Recommandation utilise pour les chaînes des caractères ASCII à 8 bits.
- 3) Toutes les valeurs de temps sont exprimées en temps UTC.
- 4) Dans la présente Recommandation les champs entièrement constitués de "1" indiquent une condition DON'T CARE (ne pas prendre en considération). Pour un champ à 4 octets, cette valeur serait 0xFFFFFFFF.
- 5) Les messages de réponse doivent être envoyés sans retard inutile. En l'absence de réponse dans un délai de 5 secondes, le dispositif qui attend cette réponse doit considérer qu'il y a fin de temporisation. Lorsqu'un serveur suspecte une fin de temporisation, il doit envoyer un message Alive\_Request. Si la colleuse ne répond pas comme spécifié dans la présente Recommandation, la connexion associée à ce canal doit être supprimée puis réétablie.
- 6) Un serveur qui reçoit un message de réponse indiquant un échec d'interprétation d'un message (code d'erreur 123) doit envoyer un message Alive\_Request. S'il ne reçoit pas le message Alive\_Response approprié, la connexion associée à ce canal doit être supprimée puis rétablie.
- 7) Le champ Result (résultat) du message Splicing\_API\_Message est utilisé pour retourner un code de résultat. Plusieurs codes de réponse peuvent être renvoyés au moyen de plusieurs messages General\_Response à tout moment.
- 8) La colleuse ou le serveur qui ne peut pas interpréter le message Request doit envoyer un message General Response avec le code de résultat 123.

#### 7.3 Initialisation

La communication initiale commence par la mise en attente de la colleuse sur le port prédéfini 6021 et l'ouverture par le serveur d'une connexion API vers la colleuse. Le serveur envoie un message Init Request vers la colleuse. Le serveur se met alors en attente d'une réponse de la colleuse sur la connexion API ainsi établie. Toutes les communications ultérieures utiliseront cette connexion API. La colleuse ou le serveur peuvent mettre fin aux communications en fermant la connexion API. Chaque dispositif est responsable de la détection et du traitement approprié d'une connexion API fermée. Lorsque la colleuse déclenche l'initialisation du dispositif de mise en attente TCP sur le port 6021, elle doit prévoir un nombre de connexions TCP avec la colleuse au moins égale au triple du nombre de canaux d'insertion. Par exemple, si la colleuse contrôle 70 canaux dont 40 peuvent faire l'objet de collures, elle doit prévoir  $120 (40 \times 3)$  connexions API simultanées.

#### 7.3.1 Message Init\_Request

Le champ data() de ce message contient la structure Init\_Request\_Data suivante. Voir Tableau 7-3.

| <b>Syntaxe</b>          | <b>Octets</b> | <b>Type</b> |
|-------------------------|---------------|-------------|
| Init Request Data {     |               |             |
| Version()               |               |             |
| <b>ChannelName</b>      | 32            | Chaîne      |
| <b>SplicerName</b>      | 32            | Chaîne      |
| Hardware Config()       |               |             |
| pour $(i=0; i< N; i++)$ |               |             |
| splice API descriptor() |               |             |
|                         |               |             |

Tableau 7-3/J.280 – Init\_Request\_Data

Version( $) -$ Voir  $§ 8.1$ .

ChannelName – Nom logique donné au canal de sortie associé à la connexion. Il est également utilisé pour vérifier que la connexion API est correcte lorsque la colleuse répond au serveur.

SplicerName – Nom de la colleuse lorsque le serveur utilise l'interface API pour communiquer avec un dispositif qui gère plusieurs colleuses.

Hardware Config( ) – Voir  $§ 8.2$ .

splice API descriptor( ) – Descripteur qui doit être conforme à la syntaxe définie au § 8.5. Le descripteur missing\_Primary\_Channel\_action\_descripor( ) est un descripteur adapté à cette demande.

#### 7.3.2 Message Init\_Response

Après l'envoi du message Init Request, la colleuse répond par un message Init Response sur la connexion API ouverte. Le serveur vérifie que la version envoyée par la colleuse est bien prise en charge et qu'il dispose d'une connexion API avec le bon canal primaire.

Le champ data( ) de ce message contient la structure Init Response Data suivante. Voir Tableau 7-4.

| <b>Syntaxe</b>       | <b>Octets</b> | <b>Type</b> |
|----------------------|---------------|-------------|
| Init Response Data { |               |             |
| Version()            |               |             |
| <b>ChannelName</b>   | 32            | Chaîne      |
|                      |               |             |

Tableau 7-4/J.280 – Init\_Response\_Data

Version( ) – Voir § 8.1. La colleuse doit répondre par le numéro de version le plus élevé de l'interface API qu'elle peut prendre en charge.

ChannelName – Retourné au serveur pour indiquer que la connexion correcte a bien été établie.

#### 7.4 Messages de repérage intégrés

Certaines colleuses peuvent disposer de la capacité de réception de messages de repérage intégrés de type J.181. Après leur réception par la colleuse, ces messages de repérage doivent être transmis au serveur. Le message Cue Request est utilisé pour transférer ces messages de repérage du serveur à la colleuse. Lorsqu'elle reçoit un message de repérage, la colleuse envoie au serveur le champ splice info section() complet en indiquant l'instant de collage au serveur. Le serveur accuse réception du message par un message Cue Response. Le message Cue Response se compose uniquement du message Splicing API Message et ne contient pas de données associées data() mais peut comporter un code de renvoi. Si le champ splice\_info\_section( ) est crypté, la colleuse le décryptera avant de l'envoyer au serveur.

Si la colleuse reçoit un message de repérage et constate que celui-ci est altéré, elle doit envoyer un message General\_Message au serveur avec un code de résultat 117 (Message de repérage non valide). Dans ce cas, la colleuse ne doit pas envoyer de message Cue Request.

#### 7.4.1 Message Cue\_Request

Le champ data() de ce message contient la structure Cue Request Data suivante. Voir Tableau 7-5.

#### Tableau 7-5/J.280 – Cue\_Request\_Data

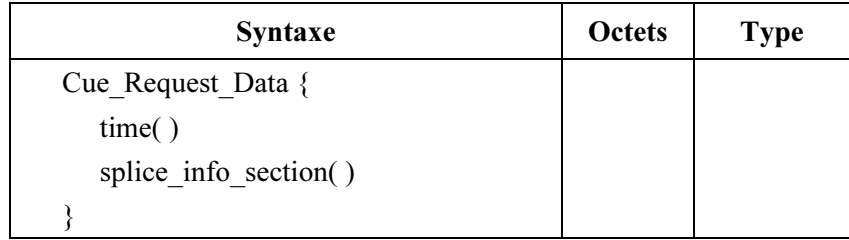

time( ) – désigne l'instant spécifié dans le champ splice time( ) de la section splice info\_section( ) du message de repérage J.181. Si le mode collage par composantes est spécifié dans la section splice info section J.181, time() doit se référer à l'instant de collure par défaut décrit dans le détail au § 7.5.2.1/J.181. Si cette section ne contient pas de champ pts\_time( ) nécessitant une traduction comme dans la commande splice schedule(), la structure time doit être constituée de "1" uniquement indiquant qu'aucun instant n'est spécifié. Il appartient à la colleuse de déterminer la façon de convertir l'instant PTS en temps UTC pour la communication avec le serveur. Cette opération peut varier d'une colleuse à l'autre pour leur permettre de bien gérer leurs tampons internes. Voir le § 8.4 pour la syntaxe de la structure time( ).

splice info section( ) – Le détail de cette structure est donné dans la Rec. UIT-T J.181.

## 7.5 Messages relatifs au collage

Après avoir initialisé et configuré la colleuse, le serveur peut émettre un message Splice Request pour déclencher une session. Les deux messages qui sont retournés à la suite du message Splice Request sont les messages Splice Response et SpliceComplete Response. Le serveur doit envoyer un message Splice Request au moins trois secondes avant l'instant spécifié dans le champ time() du message Splice Request. La colleuse peut ainsi se configurer et se préparer à effectuer une collure. Le flux du canal d'insertion pour la session considérée doit commencer à être émis dans un délai compris entre 300 et 600 millisecondes avant l'instant time( ). Une référence d'horloge programme (PCR, program clock reference) doit être envoyée au moment ou avant la première unité d'accès vidéo du flux de canal d'insertion. Le flux vidéo du contenu d'insertion doit commencer par un en-tête de séquence et une trame I. La colleuse doit autoriser la présence d'au moins dix messages Splice\_Request en file d'attente sur une connexion API donnée. Si la file d'attente de messages de la colleuse est pleine, la colleuse répond avec le code de résultat 114 (file d'attente de la colleuse pleine).

Les détails concernant la connexion physique sont contenus dans le message Init Request. Il y a deux façons de spécifier le canal multiplex d'insertion et les identificateurs de paquets PID à utiliser:

- si l'identificateur ServiceID n'est pas 0xFFFF dans le message Splice Request, le champ ServiceID spécifie le numéro de programme dans la table PAT qui pointe sur une table PMT. Les tables PAT et PMT doivent être stables dans le canal d'insertion au moins 200 millisecondes avant l'envoi du message Splice\_Request et doivent rester stables pendant toute la durée de la session. Elles doivent être des tables MPEG conformes avec des incréments de révision le cas échéant;
- si l'identificateur ServiceID est 0xFFFF, on utilise la structure splice elementary stream() (identificateur de paquets PCR, vidéo, audio et données) du message Splice\_Request.

 NOTE – Si cette méthode est utilisée, l'identificateur ServiceID doit être mis à 0xFFFF. La colleuse doit fournir un flux de transport de type MPEG-2 à la sortie du multiplex bien qu'il ne soit pas nécessaire que le multiplex d'insertion inclue l'information PSI.

L'ordre dans lequel les messages de collure sont envoyés est important. Le premier message envoyé dans le cas d'une séquence d'insertions successives doit utiliser le paramètre time( ), alors que tous les autres messages Splice Request peuvent utiliser le paramètre PriorSession. Le numéro PriorSession doit se référer à une session existante qui n'est pas encore terminée. Si tel n'est pas le cas, une erreur 123 est renvoyée pointant sur le champ PriorSession ou time( ).

Le serveur choisit les identificateurs PID des flux élémentaires dans un multiplex d'insertion. Ces identificateurs peuvent ne pas être communs aux sessions adjacentes provenant du même serveur via le même multiplex d'insertion. Cela tient au fait que les flux de sessions adjacentes se chevaucheront parfois légèrement dans le temps en raison des spécifications associées à cette interface API.

#### 7.5.1 Message Splice\_Request

Le champ data() de ce message contient la structure Splice Request Data suivante. Voir Tableau 7-6.

| <b>Syntaxe</b>                             | <b>Octets</b>  | <b>Type</b> |  |
|--------------------------------------------|----------------|-------------|--|
| Splice Request Data {                      |                |             |  |
| <b>SessionID</b>                           | 4              | uimsbf      |  |
| <b>PriorSession</b>                        | 4              | uimsbf      |  |
| time()                                     |                |             |  |
| <b>ServiceID</b>                           | $\overline{2}$ | uimsbf      |  |
| Si (ServiceID = $0x$ FFFF)                 |                |             |  |
|                                            |                |             |  |
| <b>PcrPID</b>                              | 2              | uimsbf      |  |
| <b>PIDCount</b>                            | $\overline{4}$ | uimsbf      |  |
| pour $(j=0; j<$ PidCount; $j++)$           |                |             |  |
| splice elementary stream()                 |                |             |  |
|                                            |                |             |  |
| <b>Duration</b>                            | 4              | uimsbf      |  |
| SpliceEventID                              | 4              | uimsbf      |  |
| <b>PostBlack</b>                           | 4              | uimsbf      |  |
| AccessType                                 | uimsbf<br>1    |             |  |
| OverridePlaying                            | uimsbf<br>1    |             |  |
| <b>ReturnToPriorChannel</b><br>uimsbf<br>1 |                |             |  |
| pour $(i=0; i< N; i++)$                    |                |             |  |
| splice API descriptor()                    |                |             |  |
|                                            |                |             |  |

Tableau 7-6/J.280 – Splice\_Request\_Data

SessionID – Identificateur de la session. Utilisé pour distinguer cette demande des autres demandes qui ont été ou qui vont être émises. La présence de plusieurs messages **Splice Request** parallèles portant le même identificateur SessionID n'est pas autorisée. Si le message ExtendedData Request est émis, un message ExtendedData Response doit être reçu pour l'identificateur SessionID considéré avant que cet identificateur ne puisse être réutilisé.

PriorSession – Ce champ permet de disposer d'une méthode simplifiée d'exécution d'insertions successives. La valeur de ce champ contiendra l'identificateur SessionID de la session qui le précède immédiatement. Une valeur de ce champ égale à 0xFFFFFFFF indique que cette session utilise le champ time( ) pour déclencher son insertion, et non pas l'identificateur SessionID de la session précédente. Ce champ aura un identificateur SessionID valide uniquement si la session immédiatement précédente a pour origine le même serveur. Le champ time( ) doit être utilisé et non pas le champ PriorSession lorsqu'on crée des insertions successives à partir de plusieurs serveurs.

time() – Désigne l'instant de collure pour l'événement considéré. Ce champ sera en général le champ time( ) extrait du message Cue\_Request renvoyé à la colleuse. Si l'événement n'a pas été déclenché par une demande Cue Request, ce sera l'instant auquel le serveur veut forcer un événement de collage. Ce champ est ignoré si l'élément PriorSession n'est pas égal à 0xFFFFFFFF. Si la valeur n'est pas liée au message de repérage J.181, il pourra y avoir variation des instants de collure entre les colleuses en fonction de leur tampon et des modèles de collage. On se reportera au § 8.4 pour la syntaxe de la structure time( ).

ServiceID – Désigne le numéro du programme du canal dans le multiplex d'insertion, qui fera l'objet d'une collure au lieu du canal primaire. Si cet identificateur est égal à 0xFFFF, la structure splice elementary stream( ) et l'élément PIDCount doivent être présents.

PCR – Indique l'identificateur PID de la référence PCR.

PIDCount – Désigne le nombre d'identificateurs PID présents dans le canal d'insertion (à l'exclusion de l'identificateur PID du PCR).

Durée – Indique le nombre de périodes d'horloge à 90 kHz que le serveur demande à la colleuse d'insérer. Ce champ peut se substituer à la valeur de la durée J.181. La 0 pour indiquer que la colleuse doit se commuter sur le canal d'insertion jusqu'à ce qu'un nouveau message Splice Request arrive.

SpliceEventID – Cet élément est utilisé pour relier l'événement d'insertion au message de repérage J.181 qui peut avoir provoqué l'exécution de la collure. Doit être équivalent à la structure splice event id de la commande splice insert du message de repérage J.181 associé. Doit être le même pour tous les messages Splice\_Request associés au même message de repérage J.181. Ce champ doit être égal à 0xFFFFFFFF lorsqu'un événement n'a pas été déclenché par un message de repérage J.181.

PostBlack – Nombre de périodes d'horloge à 90 kHz de vidéo noire et de silence audio à reproduire à la fin de la lecture du contenu d'insertion. L'intervalle PostBlack suit et n'est pas inclus dans la durée spécifiée par Duration. En cas d'absence de demande PostBlack, ce champ sera mis à 0. Le champ PostBlack ne doit pas être considéré comme faisant partie de l'insertion en cours de lecture pour l'indicateur OverridePlaying.

AccessType – Ce champ indique le type d'accès associé à la connexion considérée. Représenté par un entier allant de 0 à 9, la valeur 0 étant la priorité la plus faible et 9 la priorité la plus élevée.

OverridePlaying – Lorsque cet indicateur est mis à 0, ce message Splice\_Request ne peut avoir la priorité sur une insertion en cours. Si cet indicateur est mis à 1, ce message Splice\_Request doit avoir la priorité sur toute insertion en cours, de priorité égale ou inférieure. Une insertion en cours a lieu entre les points de début et de fin de collure.

ReturnToPriorChannel – Lorsque cet indicateur a la valeur 0, la colleuse ne doit pas revenir au canal principal ou au canal d'insertion préempté à la fin de l'exécution de la demande contenue dans ce message Splice Request. On attend l'émission d'un nouveau message Splice\_Request avant la fin de cette insertion. Si tel n'est pas le cas, la colleuse doit cesser la transmission sur ce canal de sortie. Lorsque cet indicateur a la valeur 1, il faut revenir au canal précédent sauf en cas de réception subséquente d'un message Splice\_Request indiquant autre chose.

splice API descriptor( ) – Descripteur qui doit suivre la syntaxe définie au § 8.5. Les champs playback descriptor( ) et muxpriority descriptor( ) sont des descripteurs appropriés pour le présent paragraphe.

#### 7.5.2 Message Splice\_Response

Le message Splice Response ne contient pas de données et indique que le message Splice Request a été reçu. Le cas échéant, ce message peut contenir un code d'erreur.

#### 7.5.3 Message SpliceComplete\_Response

Le message SpliceComplete Response est envoyé en début et en fin d'insertion. Il en est de même dans le cas d'insertions successives. Par exemple, si deux éléments de contenu sont lus, quatre messages SpliceComplete Response sont renvoyés, un au début du premier élément de contenu, un à la fin du premier élément de contenu, un au début du deuxième élément de contenu et un à la fin du deuxième élément de contenu. Le code de résultat dans l'en-tête doit indiquer la raison de l'échec lorsque la collure a échoué afin que le serveur puisse prendre les mesures appropriées. Le début et la fin de collure sont des événements distincts qui doivent être traités comme tels. Si une collure entre deux éléments de contenu échoue, la fin de collure doit comporter une indication d'état "bon" si l'élément de contenu courant est entièrement inséré. Le message SpliceComplete\_Response doit être envoyé immédiatement après échec d'un événement de collage et ne doit pas attendre la fin de la durée prévue du contenu inséré.

Le champ data() de ce message contient la structure SpliceComplete Response Data suivante. Voir Tableau 7-7.

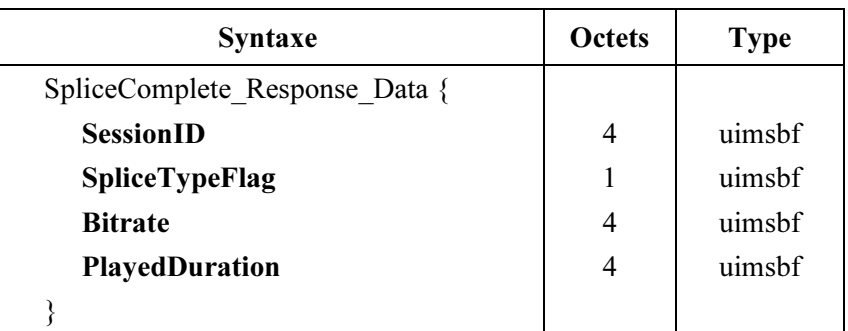

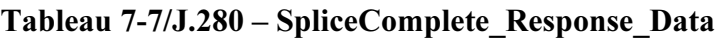

SessionID – Désigne l'identificateur de session utilisé par le message Splice Request.

SpliceTypeFlag – Ce champ doit être mis à 0 pour indiquer un début de collure et 1 pour indiquer une fin de collure.

Bitrate – Pour une fin de collure, indique le débit binaire moyen de la session. Ce champ est exprimé en bits par seconde (bit/s) en incluant l'en-tête de paquet de transport pour le canal considéré.

PlayedDuration – Pour une fin de collure, indique le nombre de périodes d'horloge à 90 kHz réellement écoulé.

#### 7.6 Messages Alive

Lorsque l'initialisation est terminée, le serveur peut envoyer des messages Alive Request pour s'assurer que la colleuse est toujours présente et active. Chaque message Alive Response contient une indication d'état émanant de la colleuse à destination du serveur, qui sert à indiquer l'état de fonctionnement du dispositif. En l'absence d'activité sur la connexion TCP/IP pendant les 60 secondes précédentes, un message Alive\_Request doit être envoyé.

#### 7.6.1 Message Alive\_Request

Le champ data() du message Alive Request contient la structure Alive Request Data suivante. Voir Tableau 7-8.

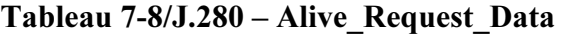

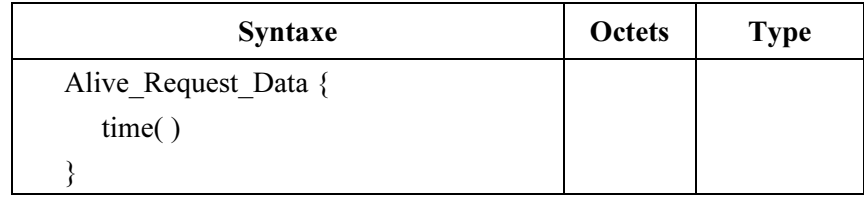

time( ) – Indique le temps UTC actuel du dispositif d'émission contrôlé aussi proche que possible de l'envoi du message. Est utilisé par la colleuse et le serveur pour vérifier la bonne synchronisation des deux systèmes. Ne permettrait pas une synchronisation suffisante des systèmes pour l'exécution d'un collage fiable, mais les réalisateurs peuvent utiliser cette information à leur gré. On se reportera au § 8.4 pour la syntaxe de la structure time( ).

## 7.6.2 Message Alive\_Response

Le champ data() du message Alive\_Response contient la structure Alive\_Response\_Data suivante. Voir Tableau 7-9.

| <b>Syntaxe</b>        | <b>Octets</b> | <b>Type</b> |
|-----------------------|---------------|-------------|
| Alive Response Data { |               |             |
| <b>State</b>          |               | uimsbf      |
| <b>SessionID</b>      |               | uimsbf      |
| time()                |               |             |
|                       |               |             |

Tableau 7-9/J.280 – Alive\_Response\_Data

State – Décrit l'état du canal de sortie.

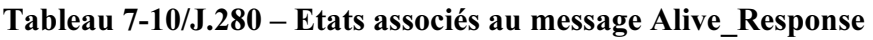

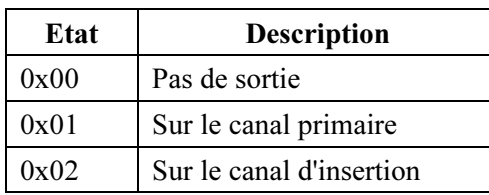

SessionID – Identificateur SessionID de l'insertion en cours. Valide seulement pour State =  $0x02$ .

time( ) – Indique le temps UTC actuel du dispositif d'émission contrôlé aussi proche que possible de l'envoi du message. Est conçu pour être utilisé par la colleuse et le serveur pour s'assurer de la bonne synchronisation des deux systèmes. Ne permettrait pas une synchronisation suffisante entre les deux systèmes pour l'exécution d'un collage fiable, mais les réalisateurs peuvent utiliser cette information à leur gré. On se reportera au § 8.4 pour la syntaxe de la structure time( ).

## 7.7 Messages Data étendus

Il s'agit d'une structure définie par la colleuse pour envoyer des données détaillées au sujet de la l'exécution, en direction du serveur. Après réception du message SpliceComplete\_Response, les données étendues peuvent être extraites au moyen d'une demande ExtendedData\_Request. L'identificateur SessionID utilisé dans ce message est le même que celui qui a été utilisé pour créer la session en cours et que celui utilisé dans SpliceComplete Response.

#### 7.7.1 Message ExtendedData\_Request

Le champ data( ) de ce message contient la structure ExtendedData\_Request\_Data suivante. Voir Tableau 7-11.

| <b>Syntaxe</b>              | <b>Octets</b> | <b>Type</b> |
|-----------------------------|---------------|-------------|
| ExtendedData Request Data { |               |             |
| <b>SessionID</b>            |               | uimsbf      |
| <b>ExtendedDataType</b>     |               | uimsbf      |
|                             |               |             |

Tableau 7-11/J.280 – ExtendedData\_Request\_Data

SessionID – Identificateur SessionID de la session terminée.

ExtendedDataType – Désigne le type de données contenu la réponse demandée émanant de la colleuse, au message ExtendedData Response. Cette valeur peut être mise à 0xFFFFFFFF pour indiquer qu'il s'agit du type données par défaut. La présente Recommandation réserve les valeurs 0x00000000 à 0x7FFFFFFF à une normalisation future. La plage 0x80000000 à 0xFFFFFFFE est uniquement destinée à être utilisée par le fournisseur.

#### 7.7.2 Message ExtendedData\_Response

Le serveur doit utiliser le champ MessageSize pour déterminer le volume de données qui doit être lu, via le message ExtendedData\_Response.

Le champ data() de ce message contient la structure ExtendedData Response Data suivante. Voir Tableau 7-12.

| <b>Syntaxe</b>               | <b>Octets</b> | <b>Type</b> |
|------------------------------|---------------|-------------|
| ExtendedData Response Data { |               |             |
| <b>SessionID</b>             |               | uimsbf      |
| pour $(i=0; i \le n; i++)$   |               |             |
| splice API descriptor()      |               |             |
|                              |               |             |

Tableau 7-12/J.280 – ExtendedData\_Response\_Data

SessionID – Désigne l'identificateur SessionID pour lequel ces données sont valides.

splice API descriptor( ) – Descripteur au format spécifié au § 8.5 qui est défini par la colleuse.

#### 7.8 Messages Abort

Le serveur peut envoyer un message Abort Request à tout moment, celui-ci provoquera le retour immédiat au canal d'insertion préempté ou au canal primaire. La colleuse doit envoyer un message Abort Response pour accuser réception du message Abort Request. Un message SpliceComplete Response avec un code de résultat 116 (insertion interrompue) est envoyé si le message Abort\_Request a provoqué une fin d'insertion. S'il n'est pas nécessaire d'avoir une fin de collage, il ne doit pas y avoir de message SpliceComplete\_Response.

Toutes les insertions successives en instance liées via le champ PriorSession du message Splice Request à l'identificateur SessionID d'un message Abort Request doivent également être interrompues. Un message d'erreur doit être renvoyé pour chaque SessionID

interrompu. Par exemple, supposons que trois insertions ont fait l'objet d'un repérage en vue d'être mises en séquence pendant un certain intervalle de temps – le premier événement est de type temporel – le deuxième événement est lié au premier SessionID utilisant PriorSession; le troisième élément est lié au deuxième SessionID utilisant cet élément PriorSession. Dans cet exemple, si le premier événement d'insertion est interrompu, les deux événements d'insertion repérés subséquemment seront également interrompus. Le message d'interruption ne provoque pas l'interruption des insertions qui utilisent une connexion API différente d'un serveur à une colleuse. Pour que la collure suivante puisse avoir lieu sur le canal primaire il faut que la valeur de l'élément PriorSession du message de collage soit 0xFFFFFFFF.

#### 7.9 Message Abort\_Request

Le champ data() de ce message contient la structure Abort Request Data suivante. Voir Tableau 7-13.

| <b>Syntaxe</b>       | <b>Octets</b> | <b>Type</b> |
|----------------------|---------------|-------------|
| Abort Request Data { |               |             |
| <b>SessionID</b>     |               | uimsbf      |
|                      |               |             |

Tableau 7-13/J.280 – Abort\_Request Data

SessionID – Désigne l'identificateur SessionID et toutes les sessions subséquentes liées via le champ PriorSession et qui doivent être interrompues.

#### 7.10 Message Abort\_Response

Le message Abort Response ne contient aucune donnée et indique que le message Abort Request a été reçu. Le cas échéant, ce message peut contenir un code de résultat.

#### 7.11 Demandes de données de configuration

Les données de configuration en cours pour la connexion API peuvent être retournés. Il faut y inclure certaines des informations se trouvant dans le message Init Request. Le message GetConfig\_Request ne contient aucune donnée supplémentaire.

#### 7.11.1 Message GetConfig\_Request

Le message GetConfig Request ne contient pas de données.

#### 7.11.2 Message GetConfig\_Response

Le champ data( ) de ce message contient la structure GetConfig\_Response\_Data suivante. Voir Tableau 7-14.

| <b>Syntaxe</b>            | <b>Octets</b> | <b>Type</b> |
|---------------------------|---------------|-------------|
| GetConfig Response Data { |               |             |
| <b>ChannelName</b>        | 32            | Chaîne      |
| Hardware Config()         |               |             |
| TS program map section()  |               |             |
|                           |               |             |

Tableau 7-14/J.280 – GetConfig\_Response Data

ChannelName – Nom logique donné au canal de sortie associé à la connexion considérée.

Hardware Config( ) – Voir le  $\S$  8.2 pour la syntaxe de la structure Hardware Config( ).

TS program map section( ) – Il s'agit de la totalité de la section de la table PMT concernant le canal de sortie tel que défini dans la Rec. UIT-T H.222.0 | ISO/CEI 13818-1. Si la colleuse modifie le tableau PMT, elle doit le signaler au serveur en incluant un code de résultat 128 dans le message General\_Response.

#### 7.12 Message General\_Response

Ce message est utilisé pour acheminer des informations asynchrones entre le serveur et la colleuse. Ce message ne comporte pas de champ data( ) et de code de résultat. Il sera en général utilisé pour indiquer au canal de sortie des modifications du tableau PMT ou la présence de messages Request non valides.

#### 8 Structures supplémentaires

#### 8.1 Version

La structure version est utilisée pour tenir à jour l'indication de version dans l'interface API. Cette interface évoluera avec le temps et c'est pourquoi la version est spécifiée dans les messages Init Request et Init Response pour s'assurer que la colleuse prend bien en charge la même version que le serveur.

| <b>Syntaxe</b>      | Octets | <b>Type</b> |
|---------------------|--------|-------------|
| Version $\{$        |        |             |
| <b>Revision Num</b> |        | uimsbf      |
|                     |        |             |

Tableau 8-1/J.280 – Version( )

**Revision** Num – Ce champ est égal à 0 dans la présente version.

#### 8.2 Hardware\_Config

Cette structure décrit une interface matérielle entre le serveur et la colleuse. Il est important pour la colleuse de connaître exactement l'endroit où se trouve connecté le serveur afin que la colleuse sache à quel multiplex il est fait référence. On peut citer comme exemple de cette liaison une connexion DVB-ASI du serveur à la colleuse.

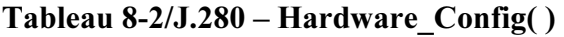

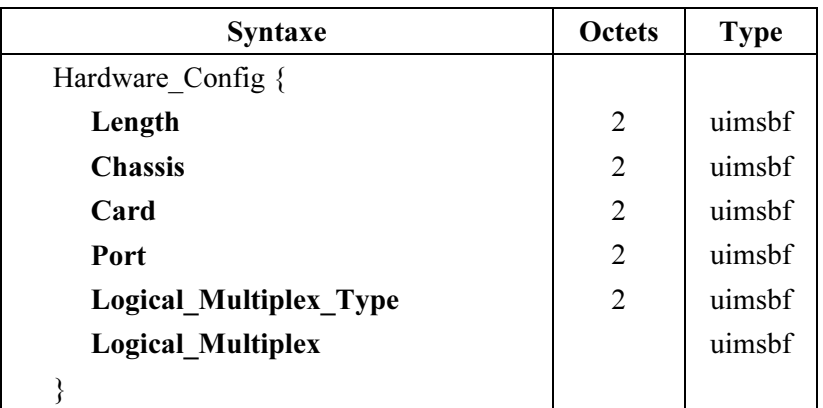

Length – Indique la longueur en octets de cette structure qui suit ce champ.

Chassis – Nombre entier indiquant le numéro du chassis de la colleuse auquel le multiplex d'insertion du serveur est connecté. Lorsque la carte est identifiée alphabétiquement, une conversion est faite vers une valeur entière (c'est-à-dire  $A - 1$ ;  $B - 2$ ; etc.).

Card – Nombre entier indiquant la carte de la colleuse auquel le multiplex d'insertion du serveur est connecté. Lorsque la carte est identifiée alphabétiquement, une conversion est faite vers une valeur entière (c'est-à-dire  $A - 1$ ;  $B - 2$ ; etc.).

Port – Numéro du port logiciel auquel le multiplex d'insertion du serveur est connecté.

Logical Multiplex Type – Valeur extraite du Tableau 8-3.

| <b>Type</b>                 | Longueur | <b>Nom</b>                  | <b>Description</b>                                                                                                    |
|-----------------------------|----------|-----------------------------|----------------------------------------------------------------------------------------------------|
| 0x0000                      | $\Omega$ | Non utilisé                 | Le champ Logical Multiplex n'est pas nécessaire pour<br>identifier le multiplex.                                                                                                    |
| 0x0001                      | variable | Défini par<br>l'utilisateur | L'utilisation du champ Logical_Multiplex n'est pas définie<br>dans la présente spécification et doit être "décidée" en<br>commun entre la colleuse et le serveur.                                                                                                    |
| 0x0002                      | 6        | Adresse<br><b>MAC</b>       | Le champ Logical_Multiplex contient l'adresse IEEE de la<br>commande d'accès au média du multiplex sous forme d'une<br>adresse de 6 octets.                                                                                                    |
| 0x0003                      | 6        | Adresse<br>IPv4             | Les 4 octets de poids le plus fort du champ<br>Logical Multiplex contiennent l'adresse IP du multiplex et<br>les 2 octets restants contiennent le numéro de port IP où on<br>peut trouver le multiplex.                                                                                                    |
| 0x0004                      | 18       | Adresse<br>IPv6             | Les 16 octets de poids le plus fort du champ<br>Logical Multiplex contiennent l'adresse IPV6 du multiplex,<br>et les 2 octets restants contiennent le numéro de port IP où<br>l'on peut trouver le multiplex.                                                                                                    |
| 0x0005                      | 5        | Adresse<br><b>ATM</b>       | Le champ Logical Multiplex contient les coordonnées du<br>circuit ATM sur lequel le multiplex est acheminé. Les<br>2 octets de poids le plus fort du champ Logical Multiplex<br>contiennent l'identificateur de conduit virtuel (VPI). Les 2<br>octets suivants contiennent l'identificateur de canal virtuel<br>(VCI) du circuit. L'octet de poids le plus faible contient le<br>numéro de couche AAL. |
| $0x0006 -$<br><b>OXFFFF</b> | variable | Réservé                     | Réservé à une normalisation future.                                                                                                    |

Tableau 8-3/J.280 – Type de multiplex logique

Logical Multiplex – Si le Port achemine plusieurs multiplex d'insertion sur une seule entrée, ce champ permet à la colleuse de déterminer lequel utiliser lorsqu'elle procède à une collure depuis ce serveur. La signification et le format de ce champ sont définis par le champ Logical Multiplex Type. Au cas où une définition non normalisée du champ Logical Multiplex est requise, le champ Logical Multiplex Type doit être mis à 1 pour indiquer qu'il est défini par l'utilisateur.

## 8.3 splice elementary stream()

Les identificateurs de paquet (PID) sont des identificateurs de parties du flux de transport vidéo, audio, données, etc. Cette structure est utilisée pour décrire l'un des éléments du programme dans le flux MPTS. Le message **Splice Request** peut contenir une structure splice elementary stream() pour chaque composante du flux de transport (sauf pour l'identificateur PID PCR). Les StreamTypes sont fondés sur les définitions du tableau PMT MPEG.

La présente Recommandation ne définit pas le mappage de plusieurs identificateurs PID audio/vidéo/données en identificateurs PID de sortie. Elle ne définit pas non plus le comportement de la colleuse lorsque plusieurs pistes audio sont présentes ou manquantes dans le canal d'insertion comparativement au canal primaire.

| <b>Syntaxe</b>             | Octets         | <b>Type</b> |
|----------------------------|----------------|-------------|
| splice elementary stream { |                |             |
| Length                     | 1              | uimsbf      |
| <b>PID</b>                 | $\overline{2}$ | uimsbf      |
| <b>StreamType</b>          | 2              | uimsbf      |
| AvgBitrate                 | 4              | uimsbf      |
| <b>MaxBitrate</b>          | 4              | uimsbf      |
| <b>MinBitrate</b>          | 4              | uimsbf      |
| <b>HResolution</b>         | $\overline{2}$ | uimsbf      |
| <b>VResolution</b>         | 2              | uimsbf      |
| pour $(i=0; i< N; i++)$    |                |             |
| descriptor()               |                |             |
|                            |                |             |

Tableau 8-4/J.280 – splice elementary stream()

L'identificateur PID PCR est obligatoire.

Length – Désigne la longueur totale de la structure splice elementary stream( ).

PID – Désigne le numéro d'identificateur PID utilisé. Il s'agit d'un champ de 2 octets qui doit contenir le PID de 13 bits justifié à droite (0x0000 à 0x1FFF).

StreamType – Désigne le type d'identificateur PID (audio, vidéo, etc.). Ce chiffre correspond à la spécification du tableau PMT défini dans la Rec. UIT-T H.222.0 | ISO/CEI 13818-1.

AvgBitrate – Désigne le débit binaire (bit/s) pour l'identificateur PID moyenné sur tout l'élément de contenu, qui a été utilisé pour le codage du contenu. Il est mis à la valeur 0xFFFFFFFF lorsque le débit binaire utilisé pour le codage n'est pas connu.

MaxBitrate – Désigne le débit binaire maximal associé à l'identificateur PID. Il est mis à 0xFFFFFFFF lorsque le débit binaire n'est pas connu.

MinBitrate – Désigne le débit binaire minimum associé à l'identificateur PID. Il est mis à 0xFFFFFFFF lorsque le débit binaire n'est pas connu.

HResolution – Désigne la largeur en pixels des images vidéo utilisant cet identificateur PID. Il doit être mis à 0xFFFF lorsque l'identificateur PID ne contient pas d'image vidéo ou lorsque le serveur ne peut pas fournir cette valeur.

VResolution – Désigne la hauteur en pixels des images vidéo qui utilisent cet identificateur PID. Il doit être mis à 0xFFFF lorsque l'identificateur PID ne contient pas d'image vidéo ou lorsque le serveur ne peut pas fournir cette valeur.

descriptor( ) – Désigne un descripteur valide utilisé dans un tableau PMT. Lorsqu'il y a plusieurs identificateurs PID audio, la présence des descripteurs de langue tels que définis dans la Rec. UIT-T H.222.0 | ISO/CEI 13818-1, est obligatoire.

#### 8.4 Définition du champ time( )

La structure time est utilisée dans la présente Recommandation pour définir divers instants d'exécution des collures.

| <b>Syntaxe</b>      | <b>Octets</b> | <b>Type</b> |
|---------------------|---------------|-------------|
| time $\{$           |               |             |
| <b>Seconds</b>      | 4             | uimsbf      |
| <b>MicroSeconds</b> | 4             | uimsbf      |
|                     |               |             |

Tableau 8-5/J.280 – time( )

Seconds – Nombre de secondes écoulées depuis le  $1<sup>er</sup>$  janvier 1970, 12 h 00 UTC.

MicroSeconds – Décalage en microsecondes du champ Seconds.

#### 8.5 Définition du champ splice API descriptor()

Il s'agit d'un modèle permettant d'ajouter des descripteurs dans un message quelconque défini dans le présente Recommandation. Les messages Splice\_Request, ExtendedData\_Response et Init Request peuvent utiliser des descripteurs. L'utilisation des descripteurs dans les messages définis dans la présente Recommandation est optionnelle. Le format général des descripteurs utilisés ici est donné dans le Tableau 8-6.

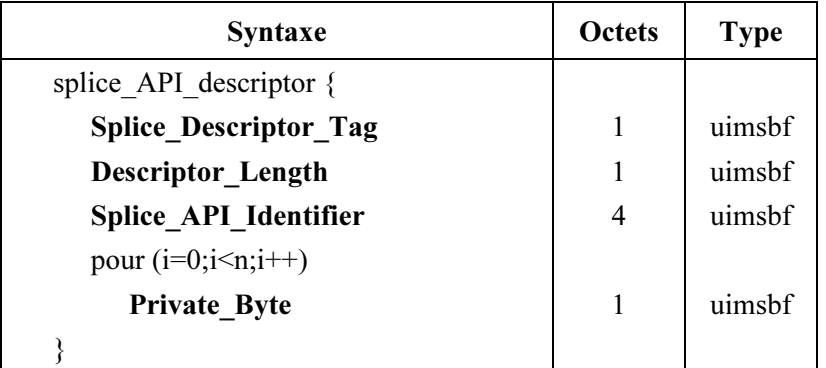

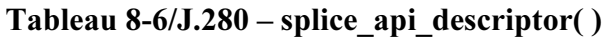

Splice Descriptor Tag – Valeur d'étiquette allant de 0x00 à 0xFF désignant le descripteur spécifique utilisé. Ces valeurs sont destinées à être utilisées dans la présente Recommandation. Le fournisseur pourra utiliser un identificateur Splice\_API\_Identifier spécifique élargir la fourchette de valeurs d'étiquette, cette méthode d'ajout de descripteurs propres au fournisseur étant aussi plus fiable.

DescriptorLength – Indique la longueur en octets du descripteur qui suit ce champ. La taille des descripteurs est limitée à 256 octets, cette valeur est ainsi limitée à 254.

Splice API Identifier – Désigne un identificateur de l'organisation qui a défini le descripteur considéré. Pour tous les descripteurs figurant dans la présente Recommandation, la valeur de cet identificateur est 0x53415049 ("SAPI" ASCII). Elle a été choisie de manière à ne pas être en conflit avec des descripteurs de tout autre identificateur connu.

Private Byte – La suite de ce descripteur est affectée à des champs de données comme exigé par le descripteur en cours de définition.

#### 8.5.1 Définition du champ playback descriptor()

Le champ playback descriptor( ) est une implémentation du champ splice API descriptor( ) qui est destiné à être utilisé dans le message Splice\_Request.

Le critère d'interruption porte sur le débit de lecture défini comme étant le débit binaire du canal de sortie moyenné sur une période d'une seconde. La valeur recommandée du glissement de la fenêtre de moyennage est d'une seconde ou moins.

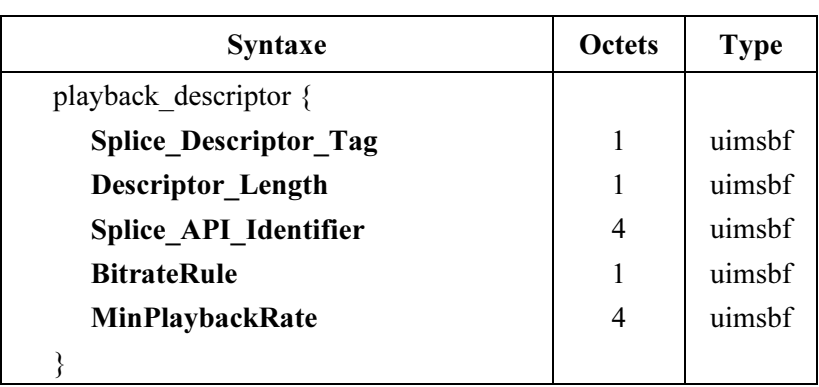

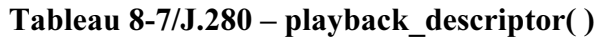

Splice Descriptor Tag –  $0x01$ .

DescriptorLength – 0x09.

Splice API Identifier  $- 0x53415049$ , "SAPI" ASCII.

BitrateRule – Indicateur des règles applicables à l'élément MinPlaybackRate.

| <b>BitrateRule</b> | <b>Description</b>                                                                                                    |  |
|--------------------|----------------------------------------------------------------------------------------------------|--|
| 0x00               | Ignorer MinPlaybackRate                                                                                                    |  |
| 0x01               | Retourner le code de résultat 127 immédiatement en<br>utilisant le message General Response si le débit de<br>lecture devient inférieur au MinPlaybackRate mais ne pas<br>provoquer d'interruption                                                   |  |
| 0x02               | Interruption si le débit de lecture devient inférieur à<br><b>MinPlaybackRate</b>                                                                                                    |  |
| 0x03               | Annuler la session avant l'opération début de collure si la<br>colleuse constate que le débit MinPlaybackRate ne sera<br>pas respecté. La colleuse enverra un message<br>SpliceComplete Response ou General Response avec un<br>code de résultat 127 |  |

Tableau 8-8/J.280 – Valeurs de BitrateRule

MinPlaybackRate – Désigne le débit binaire minimal total du canal de sortie moyenné sur une seconde pendant la durée du collage, avec lequel la lecture est possible avant que le fanion BitrateRule ne soit actionné. La valeur 0 indique qu'il n'y a pas de débit minimal.

#### 8.5.2 Définitions du champ muxpriority descriptor()

Le champ muxpriority descriptor( ) est une implémentation du descripteur splice API descriptor( ) qui est destiné à être utilisé dans le message Splice\_Request.

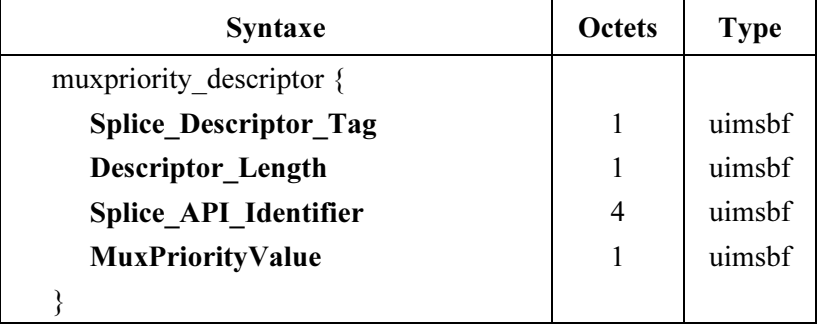

### Tableau 8-9/J.280 – muxpriority\_descriptor( )

Splice\_Descriptor\_Tag  $-0x02$ 

DescriptorLength – 0x05

Splice API Identifier  $- 0x53415049$ , "SAPI" ASCII.

MuxPriorityValue – Ce nombre va de 1 à 10 (1 étant la valeur la plus faible, 5 la valeur moyenne et 10 la valeur la plus élevée). Ce nombre modifie la valeur MuxPriorityValue stockée du premier canal dans la colleuse. La valeur MuxPriorityValue d'une valeur de 5 ne modifiera pas la priorité des canaux de sortie. Une valeur inférieure à 5 se soustraira du niveau de priorité du canal de sortie et une valeur supérieure à 5 s'ajoutera à la priorité des canaux de sortie.

L'utilisation de MuxPriorityValue ne garantira pas que le contenu est lu avec un certain niveau de qualité. L'effet réel de MuxPriorityValue dépend de la configuration de tous les multiplex "collés" et de la baisse de débit binaire total du multiplex que la colleuse doit obtenir à un instant donné. Cela dépendra également du mode de fonctionnement de la colleuse et, par conséquent, ce champ dépendra fortement du fournisseur de la colleuse.

### 8.5.3 Définitions du champ missing Primary Channel action descriptor()

Ce champ est une implémentation du champ splice\_API\_descriptor( ) qui est destiné à être utilisé dans le message Init\_Request.

Si le canal primaire est définitivement coupé pour une raison quelconque pendant une insertion, cela peut se traduire au niveau du décodeur par le gel de la dernière image insérée en fin d'insertion. Ce descripteur permet de demander à la colleuse d'insérer une vidéo noire et un silence audio afin de réinitialiser le tampon du décodeur, lorsque le canal primaire n'est plus présent alors qu'il devait normalement devenir la source audio/vidéo de sortie.

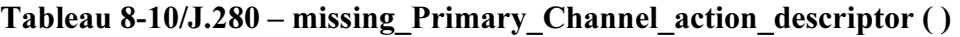

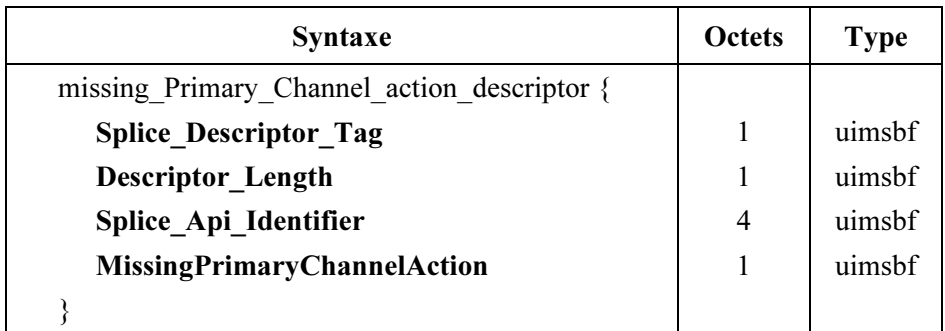

Splice Descriptor  $Tag - 0x03$ 

DescriptorLength  $-0x05$ 

Splice API Identifier  $- 0x53415049$ , "SAPI" ASCII.

**Missing Primary Channel Action** – Ce paramètre peut prendre trois valeurs possibles à savoir:  $0, 1$ et 2. La valeur 0 signifie rien. La valeur 1 signifie "insérer une trame I noire et une trame de silence audio". La valeur 2 signifie "continuer de transmettre une trame noire et une trame silence jusqu'au retour du signal primaire".

## 9 Synchronisation temporelle

Une synchronisation temporelle est nécessaire en raison du transfert de temps entre le serveur et la colleuse. Le délai de transmission d'un message TCP/IP est assez imprévisible et dépend des autres machines présentes dans le réseau. En synchronisant ces machines, le temps peut être transféré entre deux machines sans se préoccuper des délais normaux de transmission sur le réseau, ce qui permet d'obtenir un collage très précis. Une méthode possible consiste à utiliser le protocole relatif au temps dans le réseau (NTP, network time protocol) pour maintenir la synchronisation entre le serveur et la colleuse. Les serveurs maintiennent en principe déjà une certaine synchronisation temporelle qui leur permet d'assurer le service NTP, la colleuse étant un client NTP. Un serveur NTP d'un système hôte commun du réseau peut également être utilisé étant donné que cette configuration existe généralement dans la tête du système à câble disposant d'une infrastructure de réseau.

Le système de synchronisation temporel doit pouvoir maintenir la synchronisation entre la colleuse et le serveur à ±15 ms près. On suppose que cette précision (c'est-à-dire dans les limites d'une période de trame vidéo) est suffisante pour assurer le bon fonctionnement serveur-colleuse dans la présente Recommandation. Le système peut utiliser les messages Alive\_Request/Alive\_Response pour s'assurer de la bonne synchronisation des deux dispositifs et pour signaler la perte de synchronisation à l'opérateur.

Le flux binaire représentant le canal primaire subit divers retards qui peuvent être dus au collage en amont, aux liaisons à satellite et à d'autres processus de transmission et de conditionnement; au total, ces retards peuvent aller de quelques millisecondes à plusieurs secondes. Une référence de synchronisation des flux permettant de compenser ces retards, peut être extraite des valeurs de la référence PCR acheminée dans les flux de transport MPEG-2. Toutefois, ces retards n'affectent pas la précision d'un message de repérage intégré dans le canal primaire. Le message de repérage utilise la référence PCR pour indiquer l'instant d'insertion correct, il maintient ainsi la précision d'origine relativement au contenu.

Le serveur fournissant le contenu du canal d'insertion ne connaît que le temps d'horloge (UTC, coordinated universal time) et, les fenêtres d'insertion pour lesquelles il a été programmé ont le temps d'horloge pour référence. Toutefois, la colleuse doit indiquer l'instant réel exact où il faut commencer à délivrer le contenu.

Lorsque la colleuse reçoit le flux binaire de programme, ce flux a subi tous les retards auxquels il a pu être soumis. La colleuse peut prendre la référence PCR et la rapporter au temps d'horloge, puis envoyer un message au serveur spécifiant le temps UTC exact auquel il doit commencer à envoyer ce flux. Au niveau de la colleuse, le canal d'insertion provenant du serveur est alors exactement synchronisé avec le canal primaire, ce qui permet alors d'obtenir une collure parfaite. Tout retard additionnel qui se produit dans la colleuse n'a aucun effet, étant donné que les flux binaires d'entrée sont synchronisés.

## 10 Enchaînement des événements

## 10.1 Flux de signaux de collage DPI

Les Figures 4 et 5 donnent des détails spécifiques concernant l'utilisation et l'enchaînement des divers messages admis au niveau de l'interface API définie dans la présente Recommandation. Ces exemples ne sont pas limitatifs du point de vue des messages API.

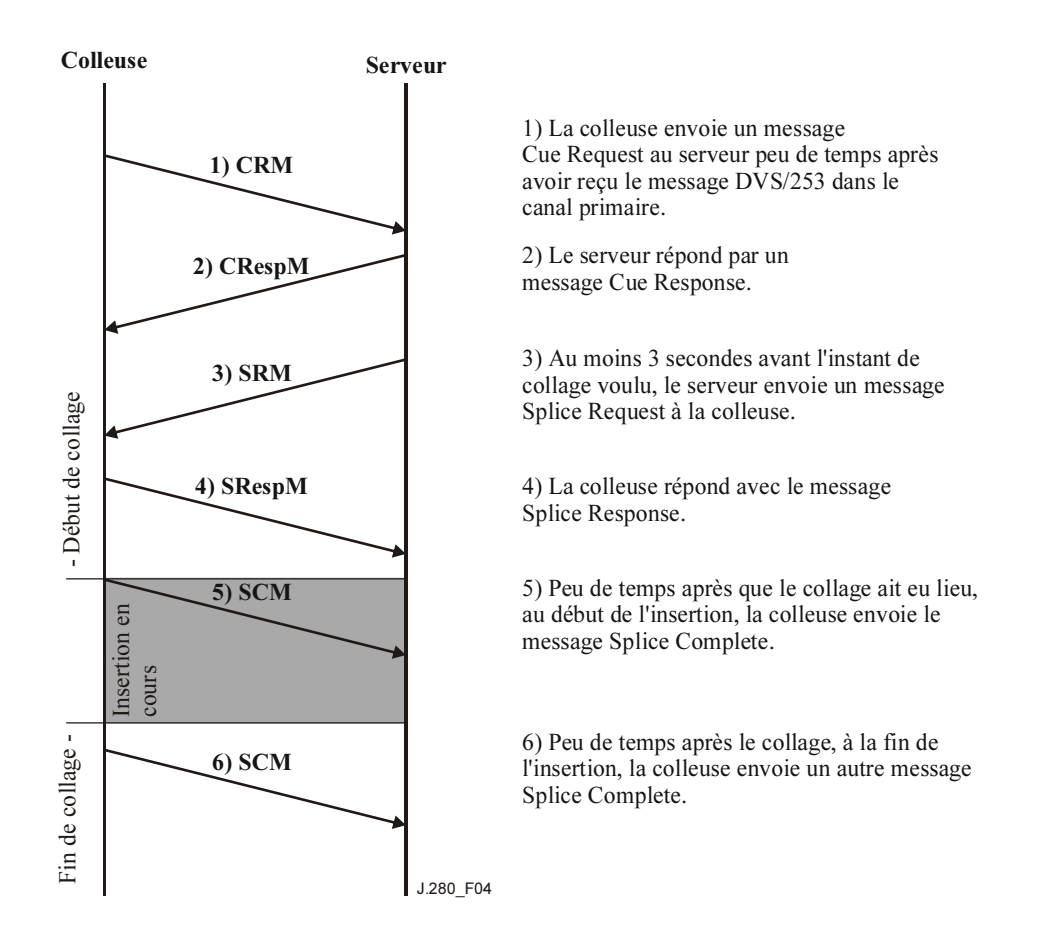

Figure 4/J.280 – Collage associé à un seul événement

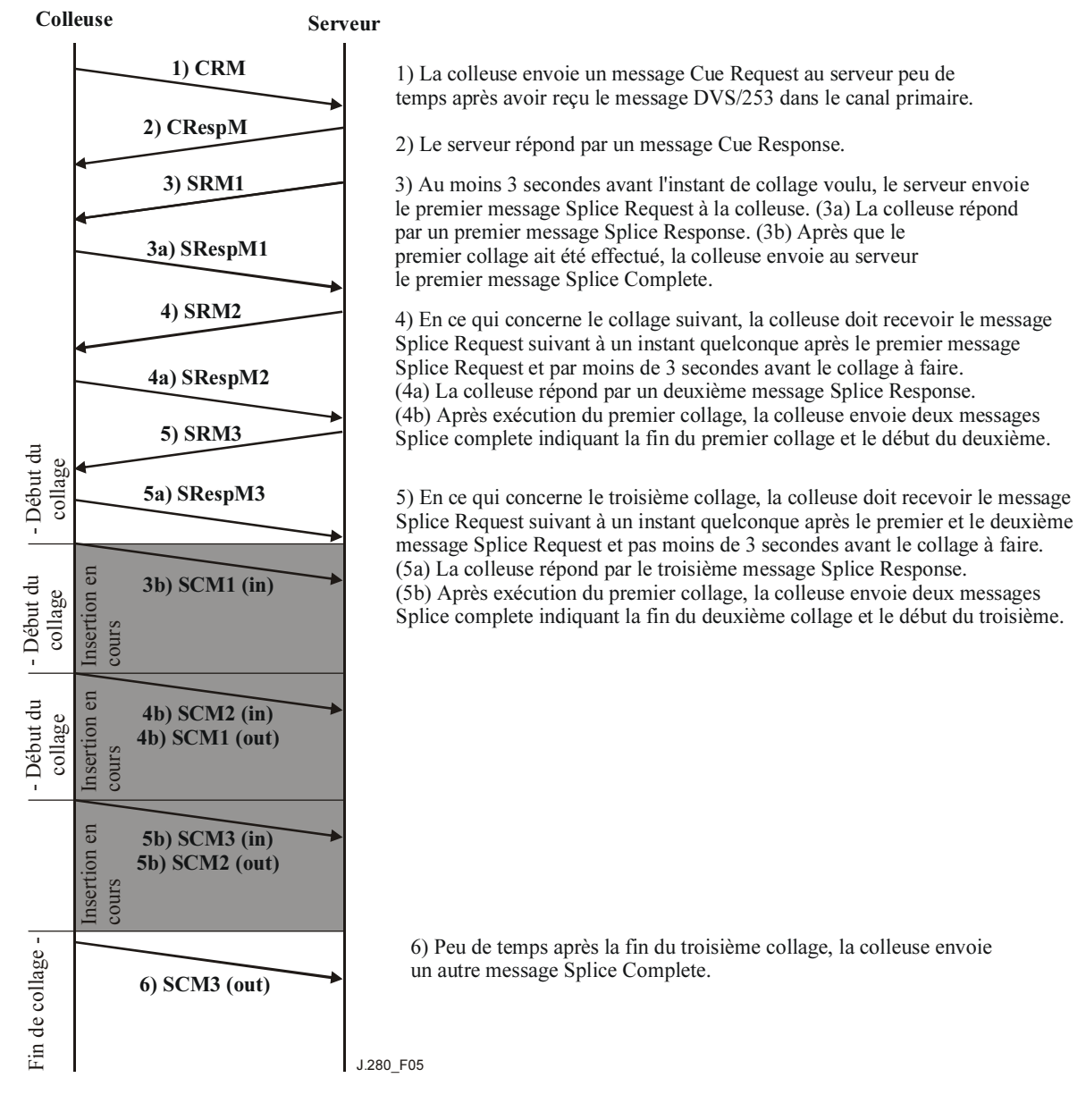

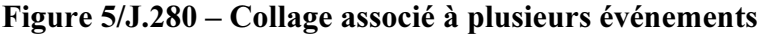

#### 10.2 Chronogramme de déclenchement du collage DPI

La Figure 6 contient un exemple de chronogramme des événements conduisant au début de l'insertion d'un programme (ou d'une annonce publicitaire). Dans la pratique, les chronogrammes peuvent différer de celui présentés. L'intervalle de temps utilisé permet un arbitrage de priorités tel qu'exposé au § 6.2. Le mode de fonctionnement avec messages de repérage J.181 est également montré.

Dans la Figure, les droites en trait gras noir indiquent le flux d'information MPEG sur la droite canal primaire et sur la droite canal d'insertion. Les droites en trait fin noir indiquent que l'information MPEG ne circule pas à l'instant considéré ou est sans importance (c'est-à-dire non sélectionnée pour apparaître dans le canal de sortie).

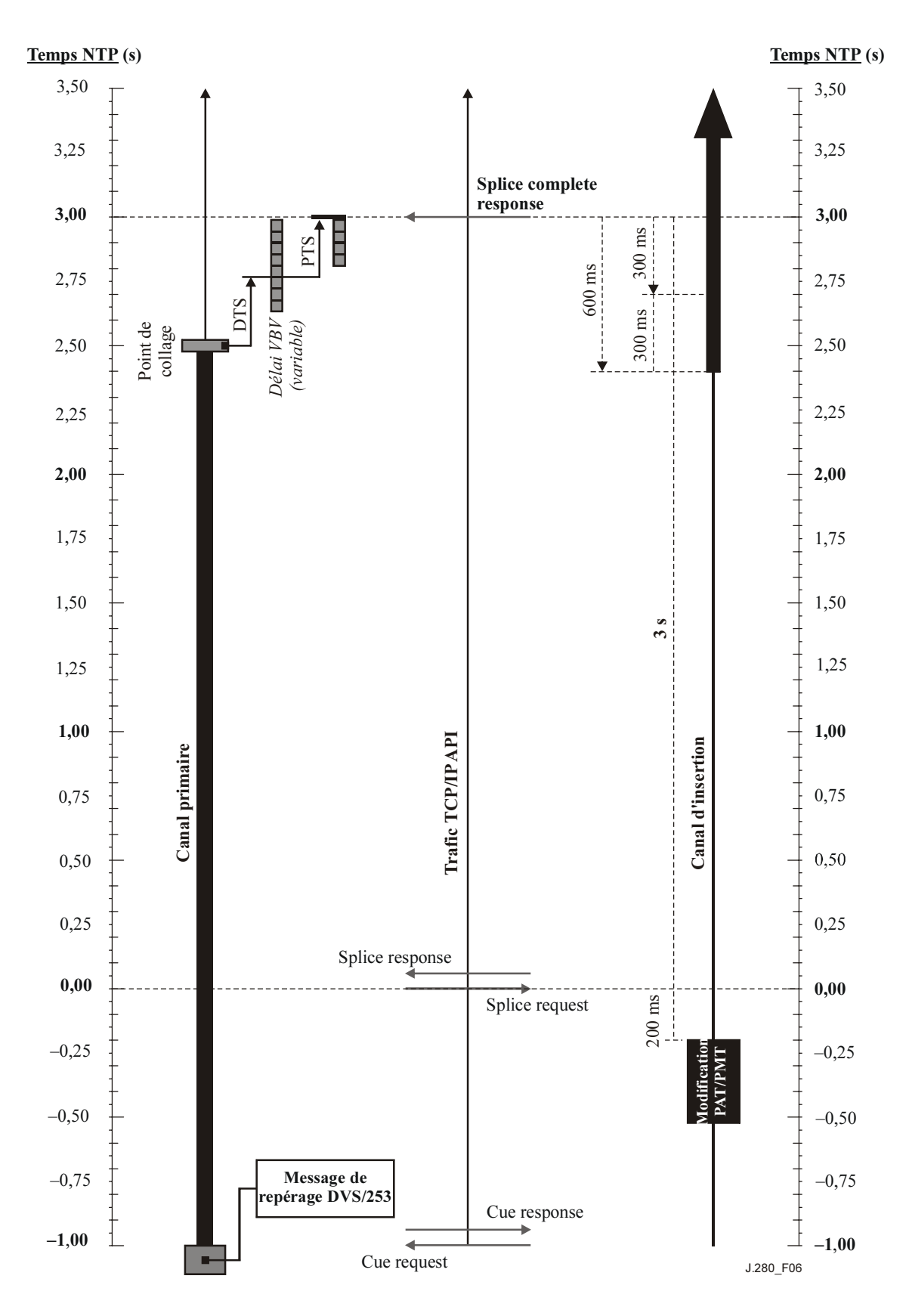

Figure 6/J.280 – Chronogramme de déclenchement d'un collage DPI

# Appendice I

# Codes de résultat

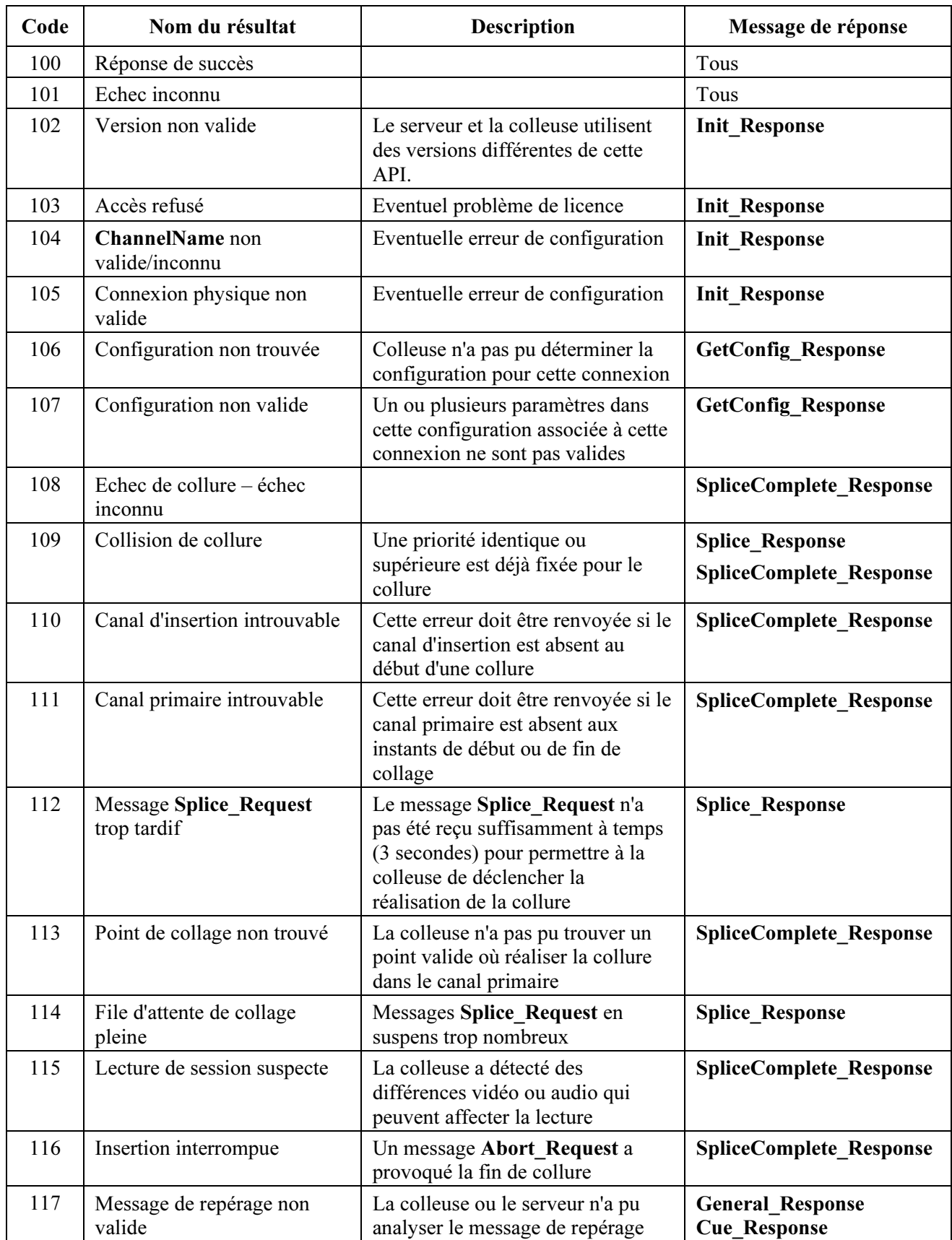

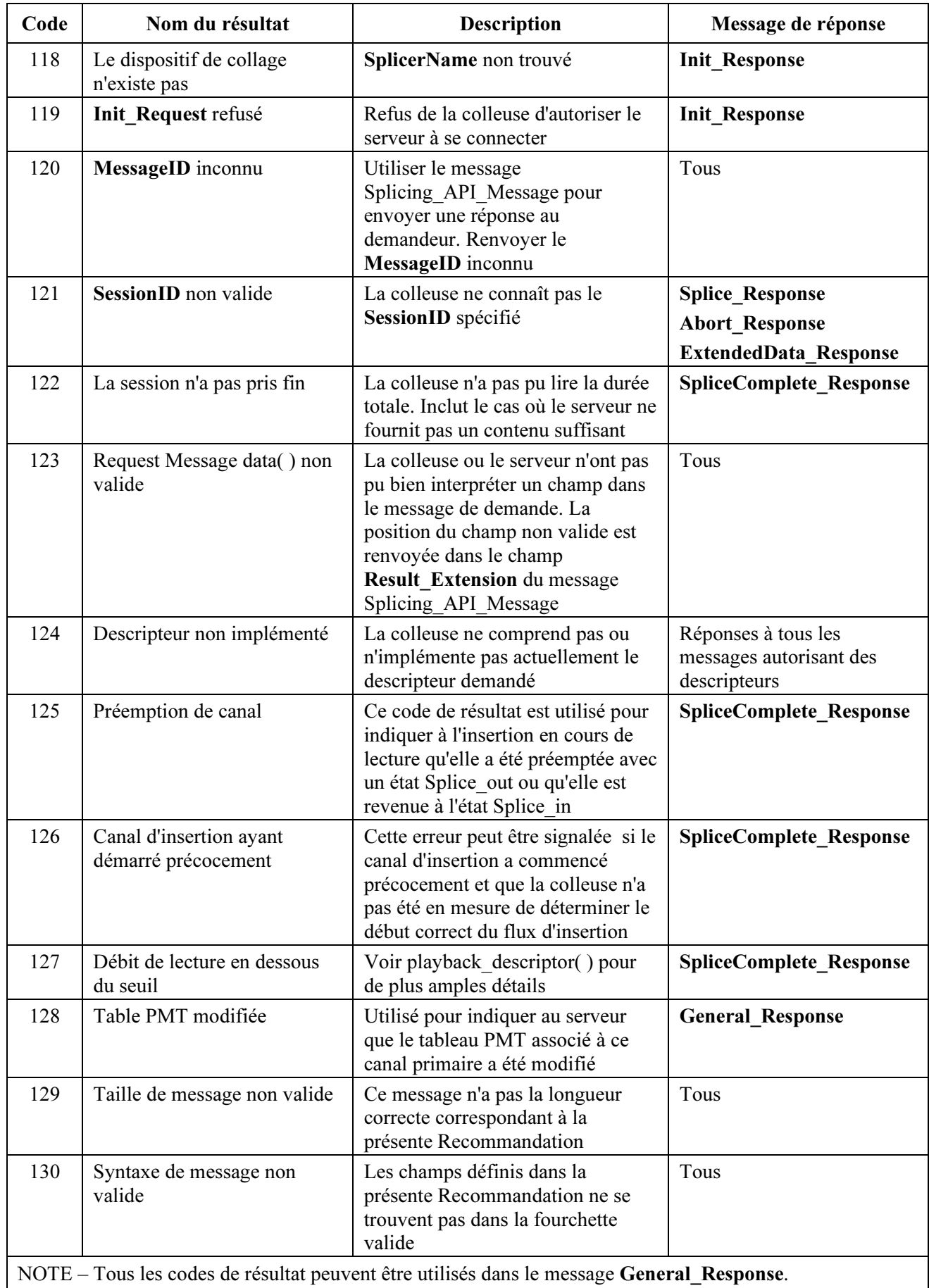

## BIBLIOGRAPHIE

#### Liste de documents bibliographiques

- KAR (M.), NARASIMHAN (S.), PRODAN (R.): Local Commercial Insertion in the Digital Headend, Proceedings of NCTA 2000 Conference, New Orleans, USA.
- Cable Television Laboratories: Cable Advertising, white paper, Louisville, CO, mars 1997.

#### Acquisitions bibliographiques

- The National Cable Television Association, 1724 Massachusetts Ave., NW, Washington, D.C. 20036-1969; Telephone: 202-775-3669; URL: http://www.ncta.com
- CableLabs, 400 Centennial Parkway, Louisville, CO 80027; Téléphone: 303-661-9100; Télécopie: 303-661-9199; URL: http://www.cablelabs.com

## SÉRIES DES RECOMMANDATIONS UIT-T

- Série A Organisation du travail de l'UIT-T
- Série B Moyens d'expression: définitions, symboles, classification
- Série C Statistiques générales des télécommunications
- Série D Principes généraux de tarification
- Série E Exploitation générale du réseau, service téléphonique, exploitation des services et facteurs humains
- Série F Services de télécommunication non téléphoniques
- Série G Systèmes et supports de transmission, systèmes et réseaux numériques
- Série H Systèmes audiovisuels et multimédias
- Série I Réseau numérique à intégration de services
- Série J Réseaux câblés et transmission des signaux radiophoniques, télévisuels et autres signaux multimédias
- Série K Protection contre les perturbations
- Série L Construction, installation et protection des câbles et autres éléments des installations extérieures
- Série M RGT et maintenance des réseaux: systèmes de transmission, circuits téléphoniques, télégraphie, télécopie et circuits loués internationaux
- Série N Maintenance: circuits internationaux de transmission radiophonique et télévisuelle
- Série O Spécifications des appareils de mesure
- Série P Qualité de transmission téléphonique, installations téléphoniques et réseaux locaux
- Série O Commutation et signalisation
- Série R Transmission télégraphique
- Série S Equipements terminaux de télégraphie
- Série T Terminaux des services télématiques
- Série U Commutation télégraphique
- Série V Communications de données sur le réseau téléphonique
- Série X Réseaux de données et communication entre systèmes ouverts
- Série Y Infrastructure mondiale de l'information, protocole Internet et réseaux de nouvelle génération
- Série Z Langages et aspects généraux logiciels des systèmes de télécommunication